# Package 'PWMEnrich'

May 27, 2024

Type Package

Title PWM enrichment analysis

**Version 4.40.0** 

Date 2015-09-25

Author Robert Stojnic, Diego Diez

Maintainer Diego Diez <diego10ruiz@gmail.com>

LazyLoad yes

Description A toolkit of high-level functions for DNA motif scanning and enrichment analysis built upon Biostrings. The main functionality is PWM enrichment analysis of already known PWMs (e.g. from databases such as MotifDb), but the package also implements high-level functions for PWM scanning and visualisation. The package does not perform ``de novo'' motif discovery, but is instead focused on using motifs that are either experimentally derived or computationally constructed by other tools.

License LGPL  $(>= 2)$ 

**Depends**  $R$  ( $>= 3.5.0$ ), methods, BiocGenerics, Biostrings

Imports grid, seqLogo, gdata, evd, S4Vectors

Suggests MotifDb, BSgenome, BSgenome.Dmelanogaster.UCSC.dm3, PWMEnrich.Dmelanogaster.background, testthat, gtools, parallel, PWMEnrich.Hsapiens.background, PWMEnrich.Mmusculus.background, BiocStyle, knitr

biocViews MotifAnnotation, SequenceMatching, Software

#### VignetteBuilder knitr

RoxygenNote 7.1.1

Encoding UTF-8

git\_url https://git.bioconductor.org/packages/PWMEnrich

git\_branch RELEASE\_3\_19

git\_last\_commit fc31a1e

#### 2 Contents

git\_last\_commit\_date 2024-04-30 Repository Bioconductor 3.19 Date/Publication 2024-05-26

# **Contents**

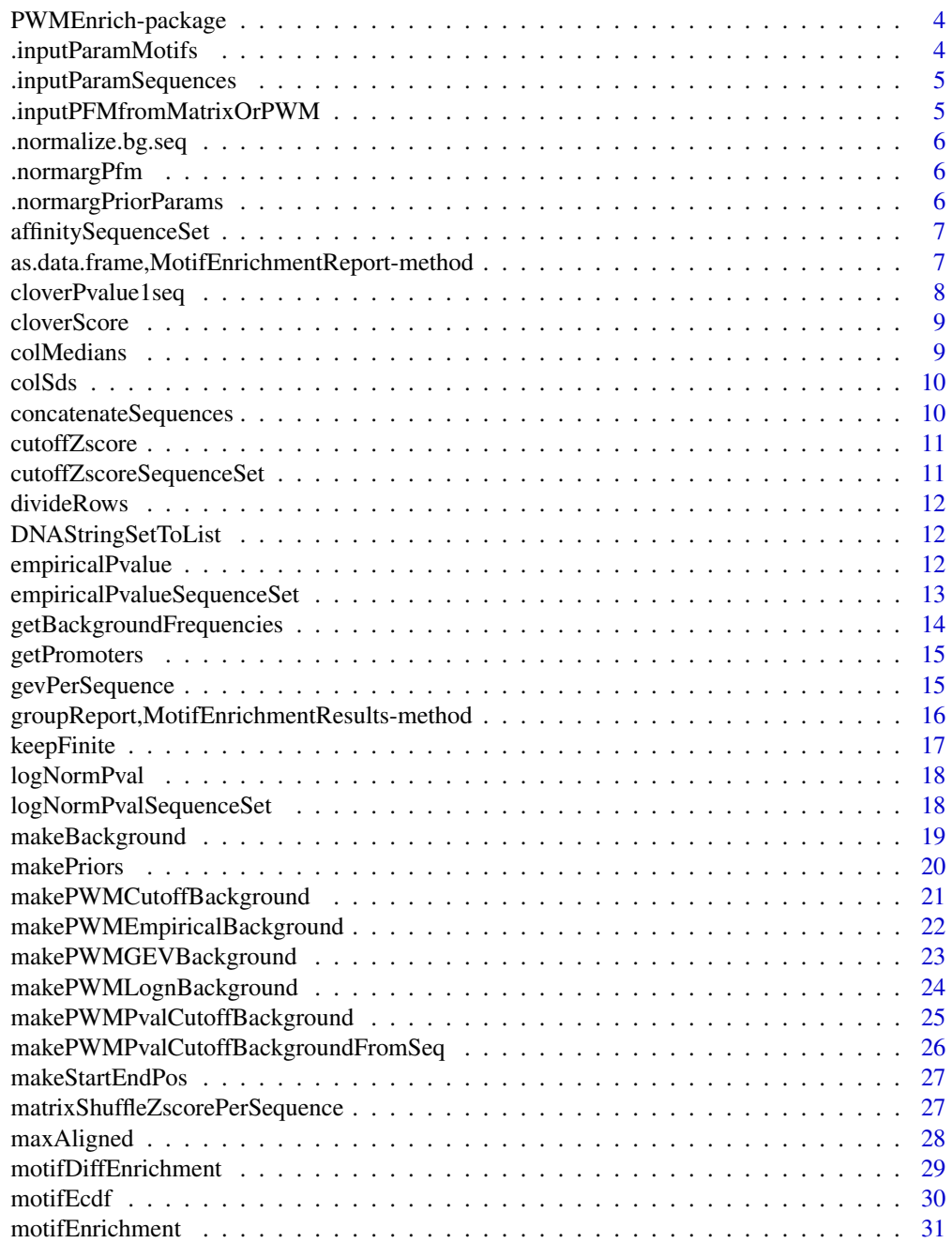

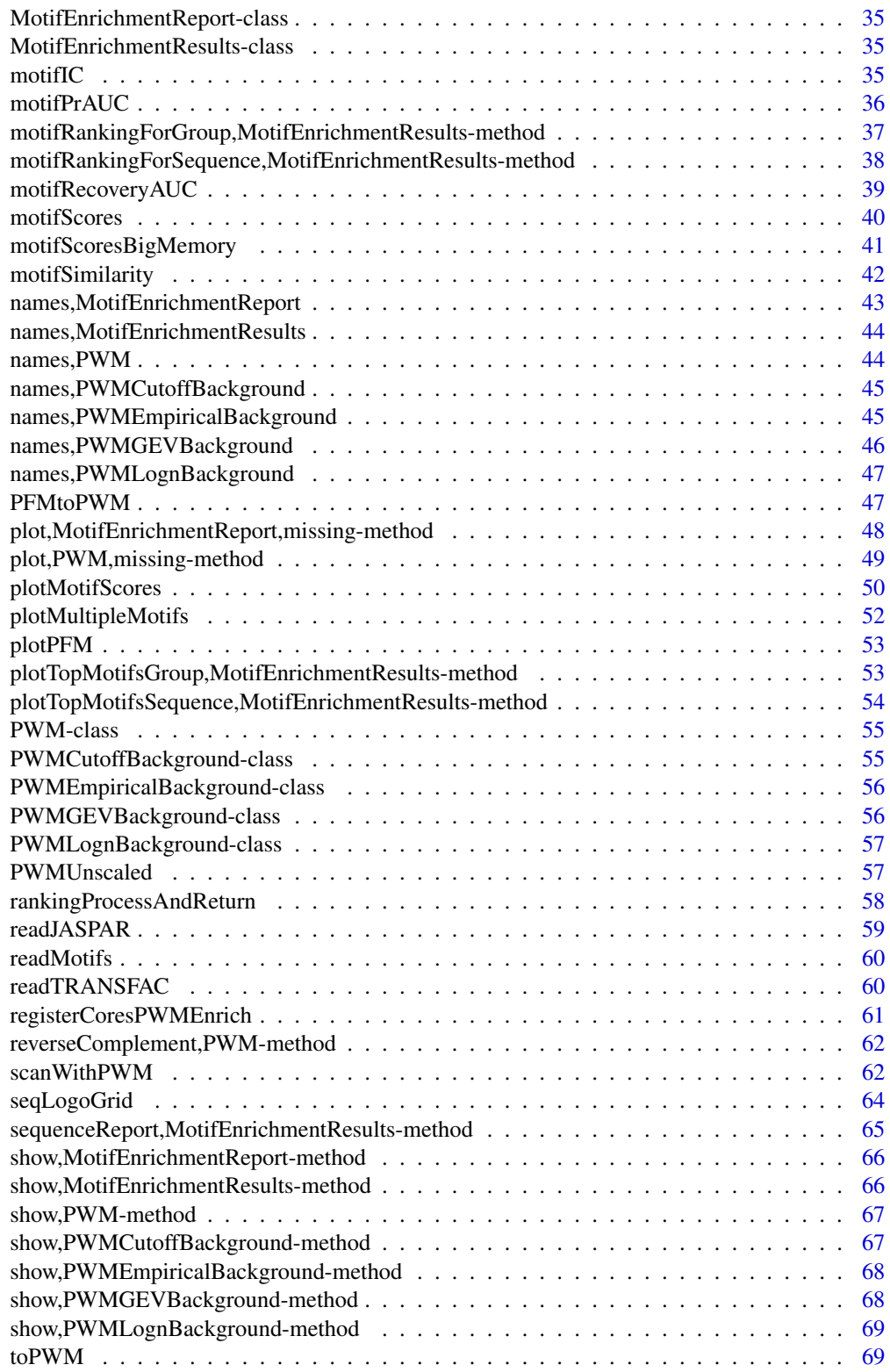

## <span id="page-3-0"></span>4 .inputParamMotifs

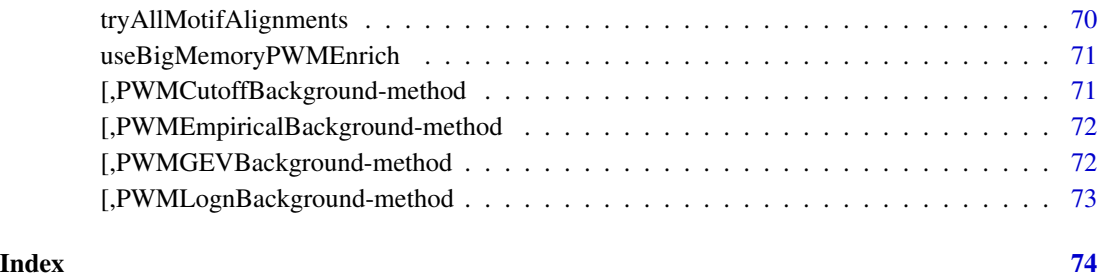

PWMEnrich-package *PWMEnrich: PWM enrichment analysis*

## Description

A toolkit of high-level functions for DNA motif scanning and enrichment analysis built upon Biostrings. The main functionality is PWM enrichment analysis of already known PWMs (e.g. from databases such as MotifDb), but the package also implements high-level functions for PWM scanning and visualisation. The package does not perform "de novo" motif discovery, but is instead focused on using motifs that are either experimentally derived or computationally constructed by other tools.

.inputParamMotifs *Normalizes the motifs input argument for multiple functions*

## Description

Normalizes the motifs input argument for multiple functions

## Usage

```
.inputParamMotifs(motifs)
```
#### Arguments

motifs a list of motifs either as frequency matrices (PFM) or as PWM objects. If PFMs are specified they are converted to PWMs using uniform background.

<span id="page-4-0"></span>.inputParamSequences *Normalize the sequences input argument*

## Description

Normalize the sequences input argument

## Usage

.inputParamSequences(sequences)

## Arguments

sequences a set of sequences to be scanned, a list of DNAString or other scannable objects

.inputPFMfromMatrixOrPWM

*Check the frequency matrix input parameter for motifSimilarity*

## Description

Check the frequency matrix input parameter for motifSimilarity

## Usage

```
.inputPFMfromMatrixOrPWM(m)
```
## Arguments

m either a PWM object or a matrix

## Value

corresponding PFM

<span id="page-5-0"></span>.normalize.bg.seq *check consistency of bg.seq input parameter*

## Description

check consistency of bg.seq input parameter

## Usage

```
.normalize.bg.seq(bg.seq)
```
## Arguments

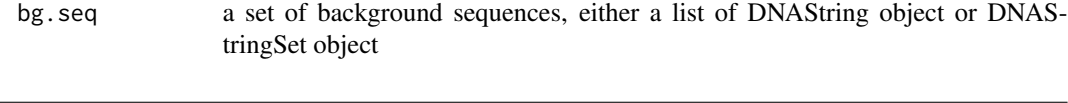

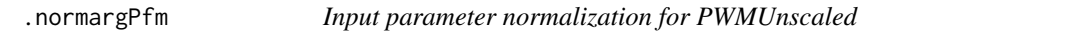

## Description

This function is from Biostrings package. A Position Frequency Matrix (PFM) is also represented as an ordinary matrix. Unlike a PWM, it must be of type integer (it will typically be the result of consensusMatrix()).

## Usage

.normargPfm(x)

#### Arguments

x a frequency matrix

.normargPriorParams *Input parameter normalization function for PWMUnscaled*

## Description

This function is from Biostrings package

## Usage

.normargPriorParams(prior.params)

## Arguments

prior.params Typical 'prior.params' vector: c(A=0.25, C=0.25, G=0.25, T=0.25)

<span id="page-6-0"></span>affinitySequenceSet *Calculate total affinity over a set of sequences*

## Description

Calculate total affinity over a set of sequences

## Usage

affinitySequenceSet(scores, seq.len, pwm.len)

## Arguments

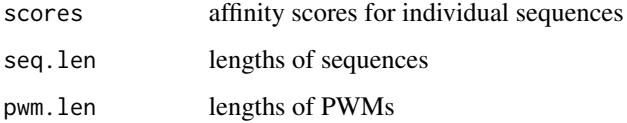

as.data.frame,MotifEnrichmentReport-method *Convert a MotifEnrichmentReport into a data.frame object*

## Description

Convert a MotifEnrichmentReport into a data.frame object

## Usage

```
## S4 method for signature 'MotifEnrichmentReport'
as.data.frame(x, row.names = NULL, optional = FALSE, ...)
```
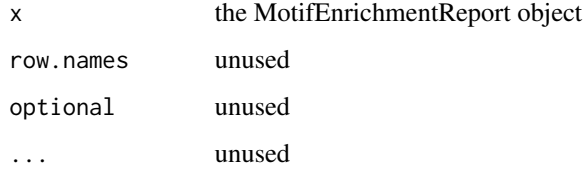

<span id="page-7-0"></span>

This function only take one background sequence as input, it also just calculates the P-value so it is more efficient.

## Usage

```
cloverPvalue1seq(
  scores,
  seq.len,
 pwm.len,
 bg.fwd,
 bg.rev,
 B = 1000,verbose = TRUE,
 clover = NULL
)
```
## Arguments

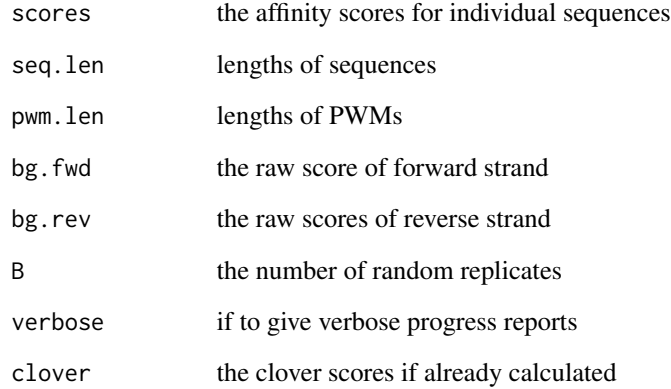

## Value

P-value

<span id="page-8-0"></span>

Calculate the Clover score using the recursive formula from Frith et al

## Usage

```
cloverScore(scores, lr3 = FALSE, verbose = FALSE)
```
## Arguments

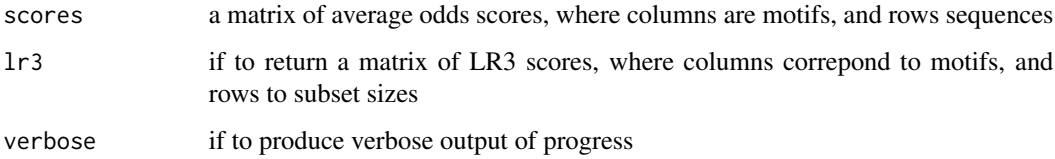

## Value

the LR4 score, which is the mean of LR3 scores over subset sizes

colMedians *Calculate medians of columns*

## Description

Calculate medians of columns

## Usage

colMedians(x)

#### Arguments

x a matrix

<span id="page-9-0"></span>

Calculate standard deviations of columns

#### Usage

colSds(x)

## Arguments

x a matrix

concatenateSequences *Concatenata DNA sequences into a single character object*

## Description

Concatenata DNA sequences into a single character object

## Usage

concatenateSequences(sequences)

## Arguments

sequences either a list of DNAString objects, or a DNAStringSet

## Value

a single character string

<span id="page-10-0"></span>

The Z-score is calculated separately for each sequence

## Usage

cutoffZscore(scores, seq.len, pwm.len, bg.P)

## Arguments

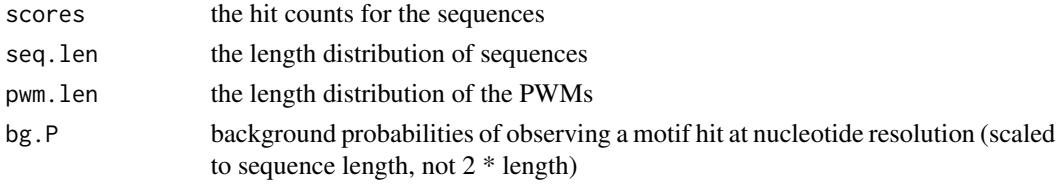

## Value

Z-score

```
cutoffZscoreSequenceSet
```
*Z-score calculation for cutoff hits for group of sequences*

## Description

The Z-score is calculated as if the sequence came for one very long sequence

## Usage

```
cutoffZscoreSequenceSet(scores, seq.len, pwm.len, bg.P)
```
## Arguments

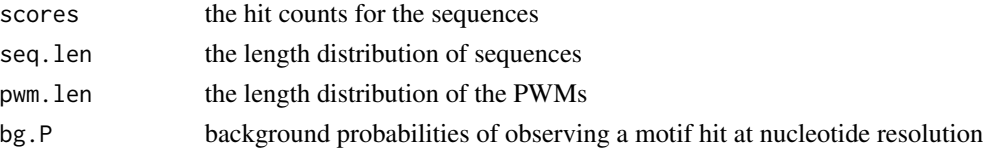

## Value

Z-score

<span id="page-11-0"></span>

Divide each row of a matrix with a vector

#### Usage

divideRows(m, v)

## Arguments

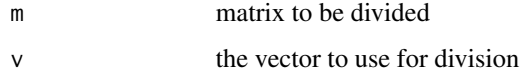

DNAStringSetToList *Convert DNAStringSet to list of DNAString objects*

## Description

as.list doesn't seem to always work for DNAStringSets, so implementing this ourselves.

## Usage

```
DNAStringSetToList(x)
```
## Arguments

x an object of class DNAStringSet

empiricalPvalue *Calculate the empirical P-value by affinity of cutoff.*

## Description

This is the new backend function for empirical P-values for either affinity or cutoff. The function only works on single sequences.

## <span id="page-12-0"></span>Usage

```
empiricalPvalue(
  scores,
  seq.len,
 pwm.len,
 bg.fwd,
 bg.rev,
  cutoff = NULL,
 B = 10000,verbose = FALSE,
  exact.length = FALSE
)
```
## Arguments

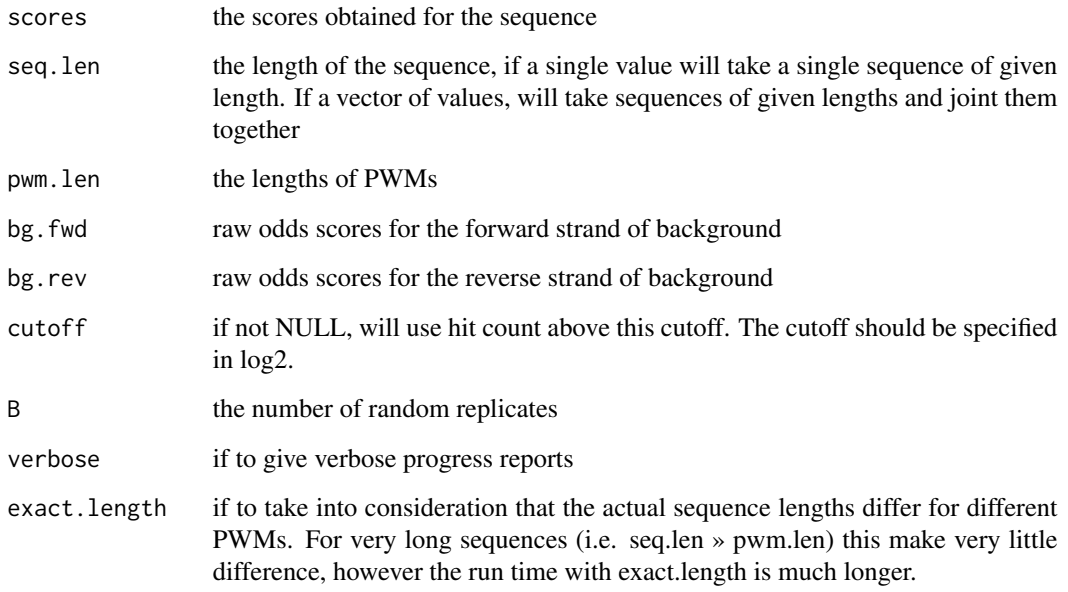

empiricalPvalueSequenceSet

*Empirical P-value for a set of sequences*

## Description

Calculate empirical P-value for a set of sequences, using either affinity or cutoff. When cutoff is used, the score is a number of motif hits above a certain log-odds cutoff.

## Usage

```
empiricalPvalueSequenceSet(
 scores,
  seq.len,
 pwm.len,
 bg.fwd,
 bg.rev,
 cutoff = NULL,
 B = 10000,verbose = FALSE
\mathcal{E}
```
## Arguments

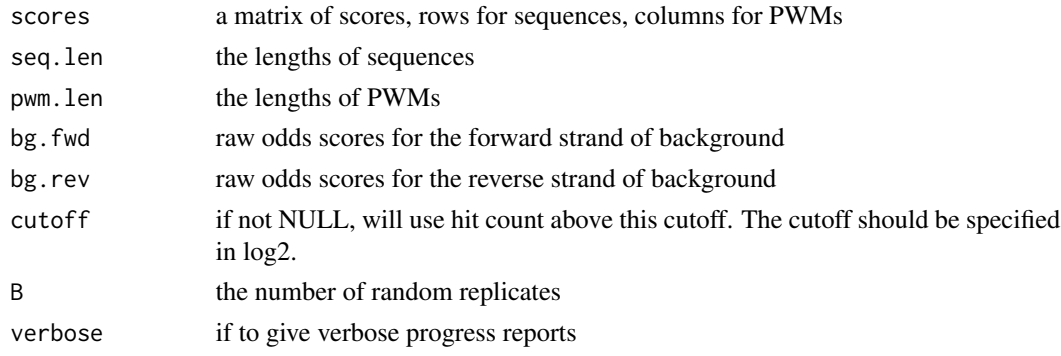

getBackgroundFrequencies

*Get the four nucleotides background frequencies*

## Description

Estimate the background frequencies of A,C,G,T on a set of promoters from an organism

## Usage

```
getBackgroundFrequencies(organism = "dm3", pseudo.count = 1, quick = FALSE)
```
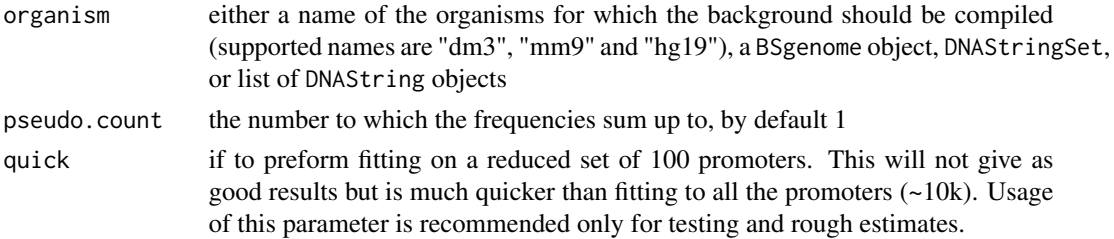

<span id="page-13-0"></span>

## <span id="page-14-0"></span>getPromoters 15

## Author(s)

Robert Stojnic, Diego Diez

## Examples

```
## Not run:
 getBackgroundFrequencies("dm3")
```
## End(Not run)

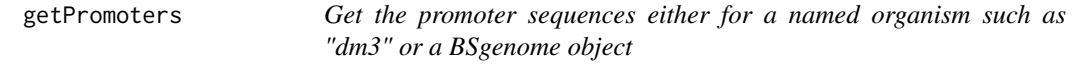

## Description

Get the promoter sequences either for a named organism such as "dm3" or a BSgenome object

### Usage

getPromoters(organismOrGenome)

## Arguments

organismOrGenome

either organism name, e.g. "dm3", or BSgenome object

## Value

a list of: promoters - DNAStringSet of (unique) promoters; organism - name of species; version genome version

gevPerSequence *Apply GEV background normalization per every sequence*

## Description

Apply GEV background normalization per every sequence

#### Usage

gevPerSequence(scores, seq.len, pwm.len, bg.loc, bg.scale, bg.shape)

## <span id="page-15-0"></span>Arguments

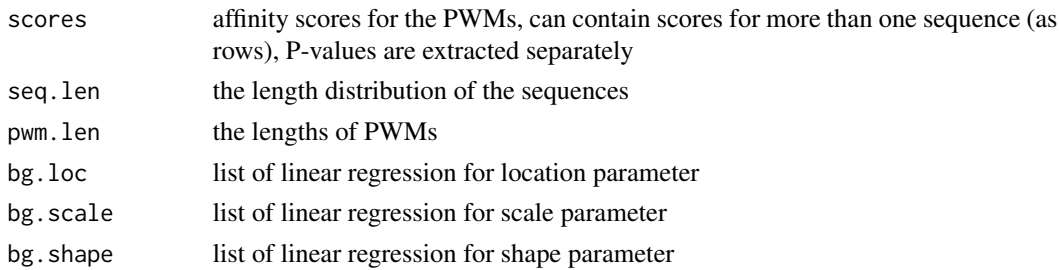

```
groupReport,MotifEnrichmentResults-method
```
*Generate a motif enrichment report for the whole group of sequences together*

## **Description**

Generate a motif enrichment report for the whole group of sequences together

## Usage

```
## S4 method for signature 'MotifEnrichmentResults'
groupReport(obj, top = 0.05, bg = TRUE, by.top.motifs = FALSE, ...)
```
## Arguments

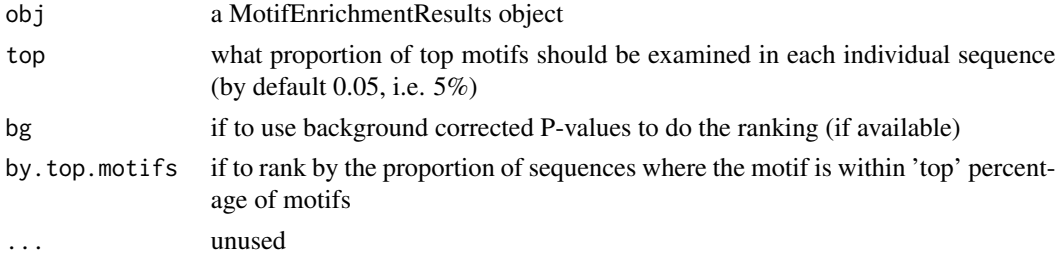

## Value

a MotifEnrichmentReport object containing a table with the following columns:

- 'rank' The rank of the PWM's enrichment in the whole group of sequences together
- 'target' The name of the PWM's target gene, transcript or protein complex.
- 'id' The unique identifier of the PWM (if set during PWM creation).
- 'raw.score' The raw score before P-value calculation
- 'p.value' The P-value of motif enrichment (if available)
- 'top.motif.prop' The proportion (between 0 and 1) of sequences where the motif is within top proportion of enrichment motifs.

## <span id="page-16-0"></span>keepFinite 17

## Examples

```
if(requireNamespace("PWMEnrich.Dmelanogaster.background")){
   ###
  # load the pre-compiled lognormal background
  data(PWMLogn.dm3.MotifDb.Dmel, package = "PWMEnrich.Dmelanogaster.background")
  # scan two sequences for motif enrichment
   sequences = list(DNAString("GAAGTATCAAGTGACCAGTAAGTCCCAGATGA"),
    DNAString("AGGTAGATAGAACAGTAGGCAATGAAGCCGATG"))
  res = motifEnrichment(sequences, PWMLogn.dm3.MotifDb.Dmel)
  # produce a report for all sequences taken together
  r.default = groupReport(res)
  # produce a report where the last column takes top 1% motifs
  r = groupReport(res, top=0.01)
  # view the results
  r
  # plot the top 10 most enriched motifs
  plot(r[1:10])
```
## keepFinite *Replace all infinite values by 0*

## Description

}

Replace all infinite values by 0

#### Usage

keepFinite(x)

## Arguments

x a vector of values

<span id="page-17-0"></span>

Calculate the P-value from lognormal distribution with background of equal length

#### Usage

logNormPval(scores, seq.len, pwm.len, bg.mean, bg.sd, bg.len, log = FALSE)

## Arguments

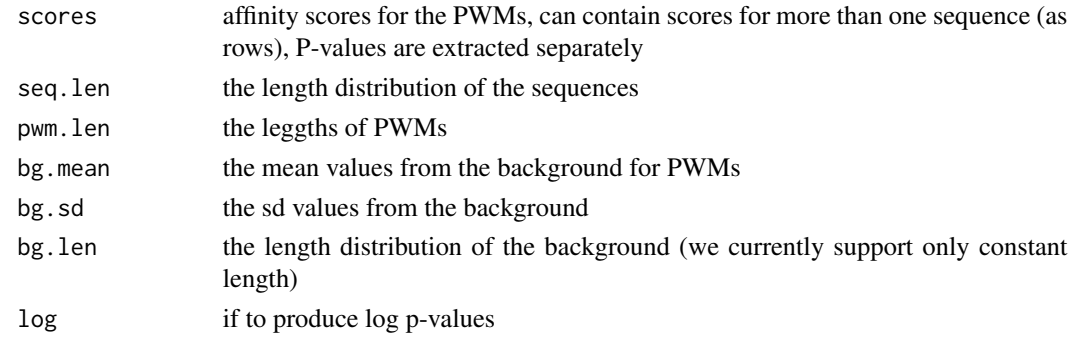

logNormPvalSequenceSet

*Lognormal P-value for a set of sequences*

## Description

Lognormal P-value for a set of sequences

## Usage

```
logNormPvalSequenceSet(scores, seq.len, pwm.len, bg.mean, bg.sd, bg.len)
```
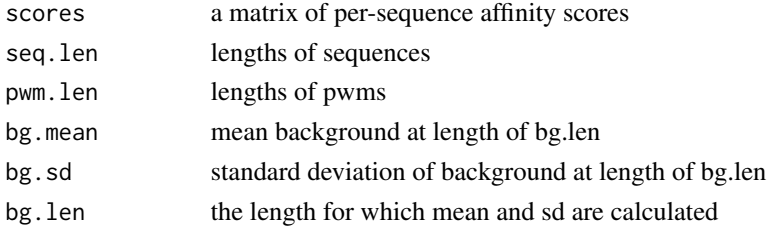

## <span id="page-18-0"></span>makeBackground 19

## Value

P-value

<span id="page-18-1"></span>makeBackground *Make a background for a set of position frequency matrices*

## Description

This is a convenience front-end function to compile new backgrounds for a set of PFMs. Currently only supports D. melanogaster, but in the future should support other common organisms as well.

## Usage

```
makeBackground(
  motifs,
  organism = "dm3",
  type = "logn",quick = FALSE,
  bg.seq = NULL,
  ...
\mathcal{L}
```
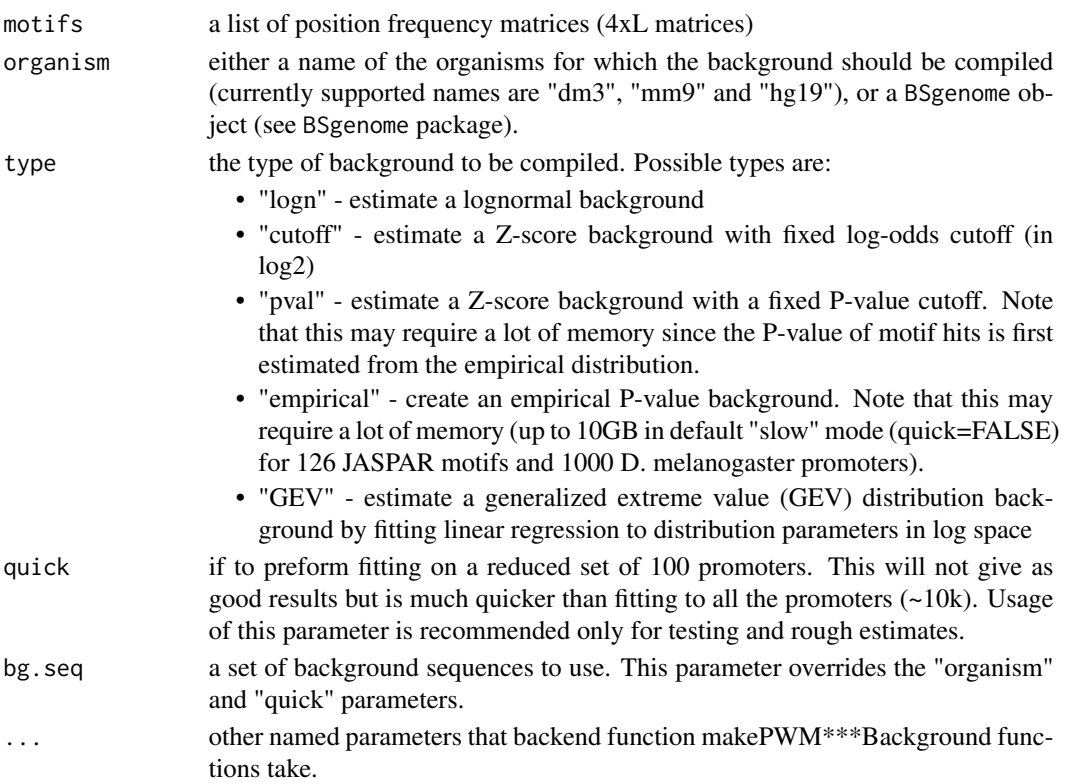

## <span id="page-19-0"></span>Author(s)

Robert Stojnic, Diego Diez

#### Examples

```
# load in the two example de-novo motifs
motifs = readMotifs(system.file(package = "PWMEnrich", dir = "extdata", file = "example.transfac"),
 remove.acc = TRUE)
## Not run:
 # construct lognormal background
 bg.logn = makeBackground(motifs, organism="dm3", type="logn")
 # alternatively, any BSgenome object can also be used
 if(requireNamespace("BSgenome.Dmelanogaster.UCSC.dm3"))
   bg.logn = makeBackground(motifs, organism=Dmelanogaster, type="logn")
 # construct a Z-score of hits with P-value background
 bg.pval = makeBackground(motifs, organism="dm3", type="pval", p.value=1e-3)
 # now we can use them to scan for enrichment in sequences (in this case there is a consensus
 # Tin binding site).
 motifEnrichment(DNAString("TGCATCAAGTGTGTAGTG"), bg.logn)
 motifEnrichment(DNAString("TGCATCAAGTGTGTAGTG"), bg.pval)
```
## End(Not run)

makePriors *Make priors from background sequences*

## Description

These priors serve both as background nucleotide frequencies and pseudo-counts for PWMs.

#### Usage

```
makePriors(bg.seq, bg.pseudo.count)
```
## Arguments

bg.seq a set of background sequences

bg.pseudo.count

the total pseudocount shared between nucleotides

## <span id="page-20-0"></span>Examples

```
# some example sequences
sequences = list(DNAString("AAAGAGAGTGACCGATGAC"), DNAString("ACGATGAGGATGAC"))
# make priors with pseudo-count of 1 shared between them
makePriors(sequences, 1)
```
makePWMCutoffBackground

*Make a cutoff background*

## Description

Make a background based on number of motifs hits above a certain threshold.

## Usage

```
makePWMCutoffBackground(
 bg.seq,
 motifs,
 cutoff = log2(exp(4)),bg.pseudo.count = 1,
 bg.source = ",
  verbose = TRUE
)
```
## Arguments

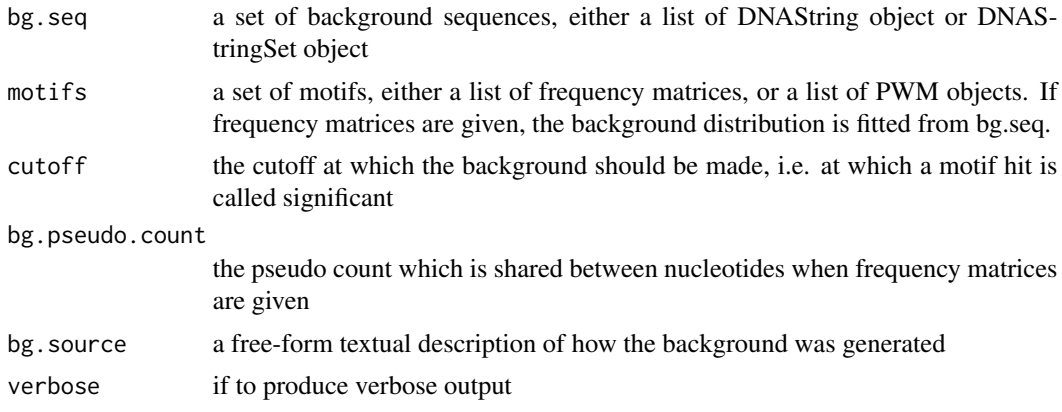

## Examples

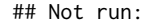

if(requireNamespace("PWMEnrich.Dmelanogaster.background")){ data(MotifDb.Dmel.PFM, package = "PWMEnrich.Dmelanogaster.background")

# make background for MotifDb motifs using 2Kb promoters of all D. melanogaster transcripts

```
# using a cutoff of 5
 if(requireNamespace("BSgenome.Dmelanogaster.UCSC.dm3"))
   makePWMCutoffBackground(Dmelanogaster$upstream2000, MotifDb.Dmel.PFM, cutoff=log2(exp(5)))
}
## End(Not run)
```
makePWMEmpiricalBackground

*Make an empirical P-value background*

## Description

Make a background appropriate for empirical P-value calculation. The provided set of background sequences is contcatenated into a single long sequence which is then scanned with the motifs and raw scores are saved. This object can be very large.

### Usage

```
makePWMEmpiricalBackground(
 bg.seq,
 motifs,
 bg.pseudo.count = 1,
 bg.source = ",
  verbose = TRUE,
  ...
)
```
## Arguments

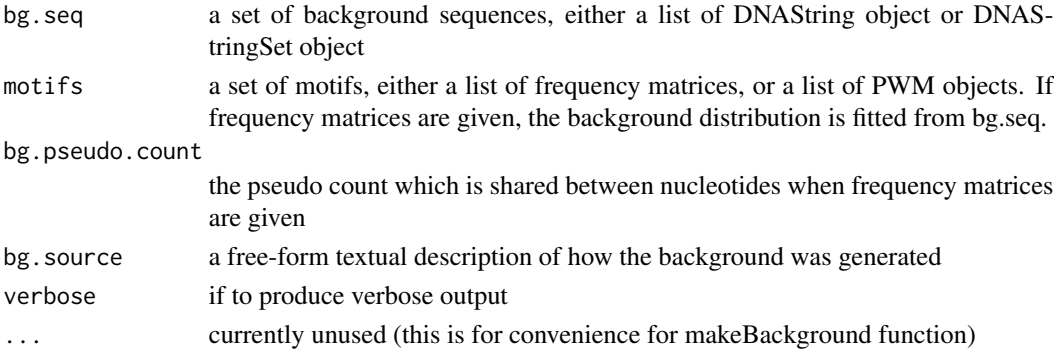

## Details

For reliable P-value calculation the size of the background set needs to be at least seq.len / min.P.value. For instance, to get P-values at a resolution of 0.001 for a single sequence of 500bp, we would need a background of at least  $500/0.001 = 50$ kb. This ensures that we can make 1000 independent  $500$ bp samples from this background to properly estimate the P-value. For a group of sequences, we would take seq.len to be the total length of all sequences in a group.

<span id="page-21-0"></span>

## <span id="page-22-0"></span>makePWMGEVBackground 23

## Examples

```
## Not run:
if(requireNamespace("PWMEnrich.Dmelanogaster.background")){
  data(MotifDb.Dmel.PFM, package = "PWMEnrich.Dmelanogaster.background")
  # make empirical background by saving raw scores for each bp in the sequence. This can be
  # very large in memory!
 if(requireNamespace("BSgenome.Dmelanogaster.UCSC.dm3"))
    makePWMEmpiricalBackground(Dmelanogaster$upstream2000[1:100], MotifDb.Dmel.PFM)
}
## End(Not run)
```
makePWMGEVBackground *Make a GEV background distribution*

## Description

Construct a lognormal background distribution for a set of sequences. Sequences concatenated are binned in 'bg.len' chunks and lognormal distribution fitted to them.

#### Usage

```
makePWMGEVBackground(
 bg.seq,
 motifs,
 bg.pseudo.count = 1,
 bg.len = seq(200, 2000, 200),
 bg.source = ",
 verbose = TRUE,
  fit.log = TRUE
)
```
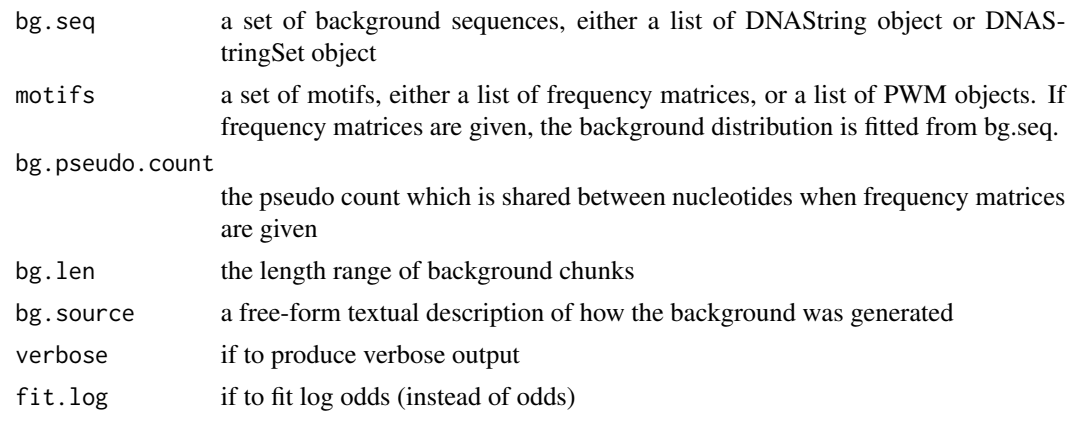

## Examples

```
## Not run:
if(requireNamespace("PWMEnrich.Dmelanogaster.background")){
  data(MotifDb.Dmel.PFM, package = "PWMEnrich.Dmelanogaster.background")
 # make background for MotifDb motifs using 2kb promoters of all D. melanogaster transcripts
 if(requireNamespace("BSgenome.Dmelanogaster.UCSC.dm3"))
    makePWMGEVBackground(Dmelanogaster$upstream2000, MotifDb.Dmel.PFM)
}
## End(Not run)
```
makePWMLognBackground *Make a lognormal background distribution*

## Description

Construct a lognormal background distribution for a set of sequences. Sequences concatenated are binned in 'bg.len' chunks and lognormal distribution fitted to them.

## Usage

```
makePWMLognBackground(
 bg.seq,
 motifs,
 bg.pseudo.count = 1,
  bg.len = 250,
  bg.len.sizes = 2^*(0:4),
  bg.source = ",
  verbose = TRUE,
  algorithm = "default"
\lambda
```
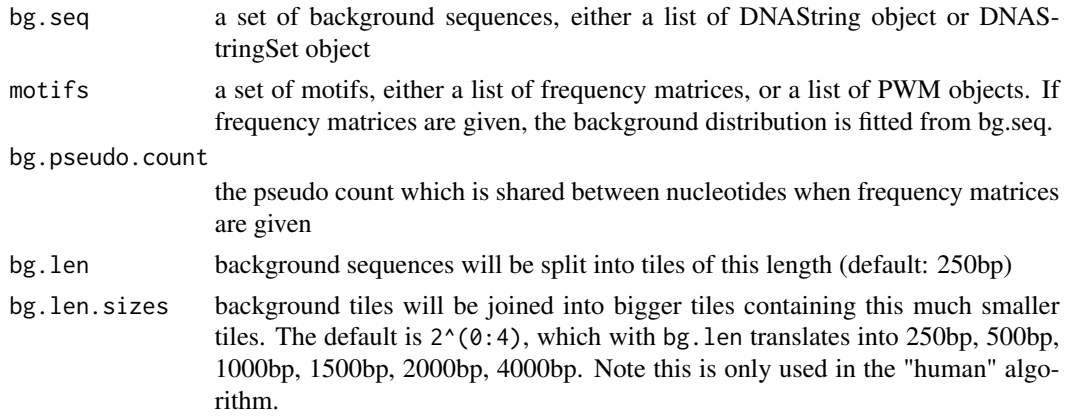

<span id="page-23-0"></span>

<span id="page-24-0"></span>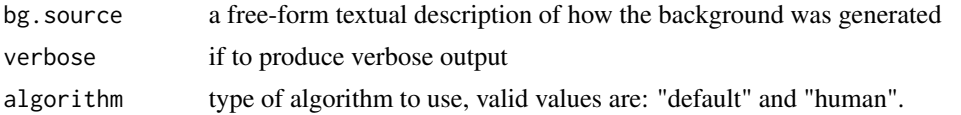

### Examples

```
## Not run:
if(requireNamespace("PWMEnrich.Dmelanogaster.background")){
  data(MotifDb.Dmel.PFM, package = "PWMEnrich.Dmelanogaster.background")
 # make background for MotifDb motifs using 2kb promoters of all D. melanogaster transcripts
 if(requireNamespace("BSgenome.Dmelanogaster.UCSC.dm3"))
     makePWMLognBackground(Dmelanogaster$upstream2000, MotifDb.Dmel.PFM)
}
## End(Not run)
```
makePWMPvalCutoffBackground

*Construct a cutoff background from empirical background*

## Description

This function takes already calculated empirical background distribution and chooses cutoff for each motif based on P-value cutoff for individual sites.

#### Usage

```
makePWMPvalCutoffBackground(bg.p, p. value = 0.001, bg. source = "")
```
## Arguments

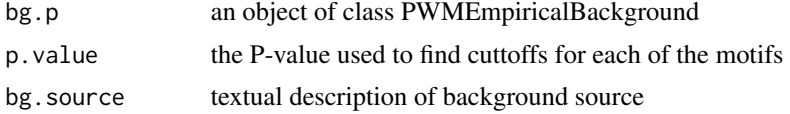

#### Value

an object of type PWMCutoffBackground

#### Examples

```
## Not run:
```

```
if(requireNamespace("PWMEnrich.Dmelanogaster.background")){
  data(MotifDb.Dmel.PFM, package = "PWMEnrich.Dmelanogaster.background")
```
# make empirical background - here we use only 100 sequences for illustrative purposes if(requireNamespace("BSgenome.Dmelanogaster.UCSC.dm3"))

<span id="page-25-0"></span>bg.p = makePWMEmpiricalBackground(Dmelanogaster\$upstream2000[1:100], MotifDb.Dmel.PFM) # use the empirical background to pick a threshold and make cutoff background makePWMPvalCutoffBackground(bg.p, 0.001) ## End(Not run)

makePWMPvalCutoffBackgroundFromSeq *Construct a P-value cutoff background from a set of sequences*

## Description

This function creates a P-value cutoff background for motif enrichment.

## Usage

```
makePWMPvalCutoffBackgroundFromSeq(
 bg.seq,
 motifs,
 p.value = 0.001,bg.pseudo.count = 1,
 bg.source = ",
  verbose = TRUE
)
```
## Arguments

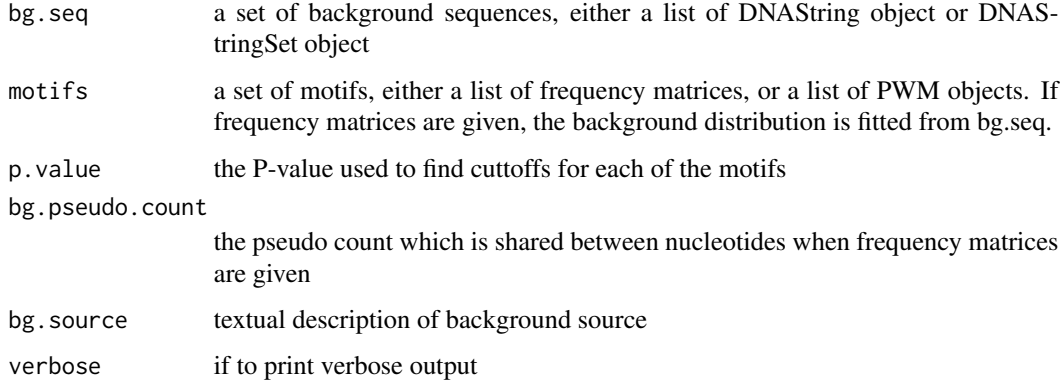

#### Value

an object of type PWMCutoffBackground

}

## <span id="page-26-0"></span>makeStartEndPos 27

## Examples

```
## Not run:
if(requireNamespace("PWMEnrich.Dmelanogaster.background")){
  data(MotifDb.Dmel.PFM, package = "PWMEnrich.Dmelanogaster.background")
  # use the empirical background to pick a threshold and make cutoff background
  makePWMPvalCutoffBackground(Dmelanogaster$upstream2000, 0.001)
}
## End(Not run)
```
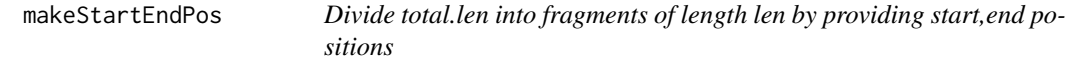

## Description

Divide total.len into fragments of length len by providing start,end positions

## Usage

makeStartEndPos(total.len, len)

#### Arguments

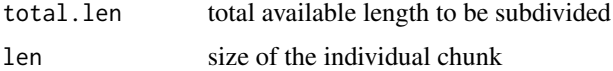

## Value

a data.frame containing paired up start,end positions

matrixShuffleZscorePerSequence *Obtain z-score for motif column shuffling*

## Description

All PWMs are shuffled at the same time. This function would be too slow to produce empirical P-values, thus we return a z-score from a small number of shuffles.

## Usage

```
matrixShuffleZscorePerSequence(scores, sequences, pwms, cutoff = NULL, B = 30)
```
## <span id="page-27-0"></span>Arguments

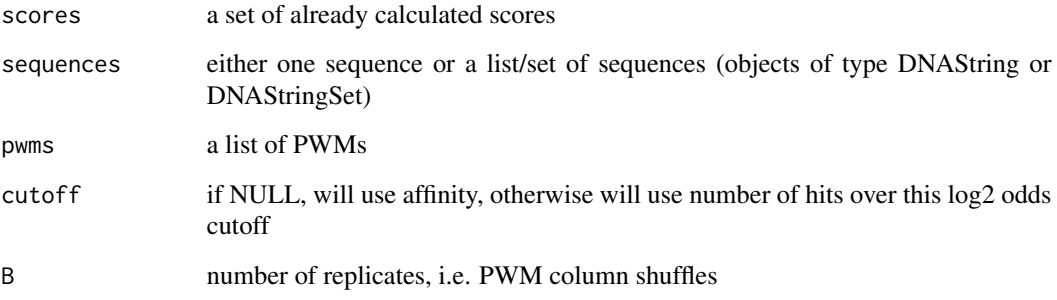

## Details

The z-scores are calculated for each sequence individually.

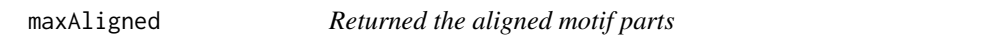

## Description

This function takes the offset of first motif relative to second and chops off the end of both motifs that are not aligned. It returns a list containing only the columns that align.

## Usage

maxAligned(m1, m2, offset)

## Arguments

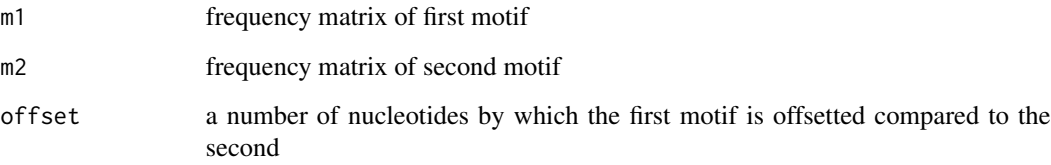

## Value

a list of column-trimmed motifs m1, m2

<span id="page-28-0"></span>Test for differential enrichment between two groups of sequences

## Usage

```
motifDiffEnrichment(
  sequences1,
  sequences2,
 pwms,
 score = "autodetect",
 bg = "autodetect",
 cutoff = log2(exp(4)),verbose = TRUE,
 res1 = NULL,res2 = NULL
)
```
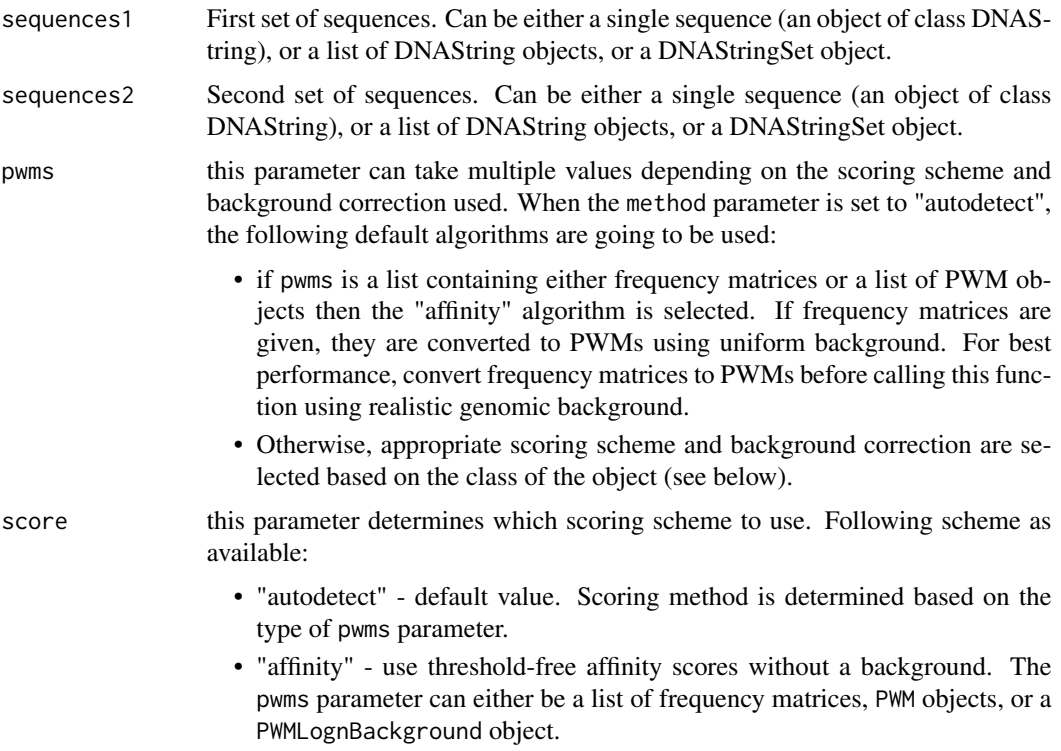

<span id="page-29-0"></span>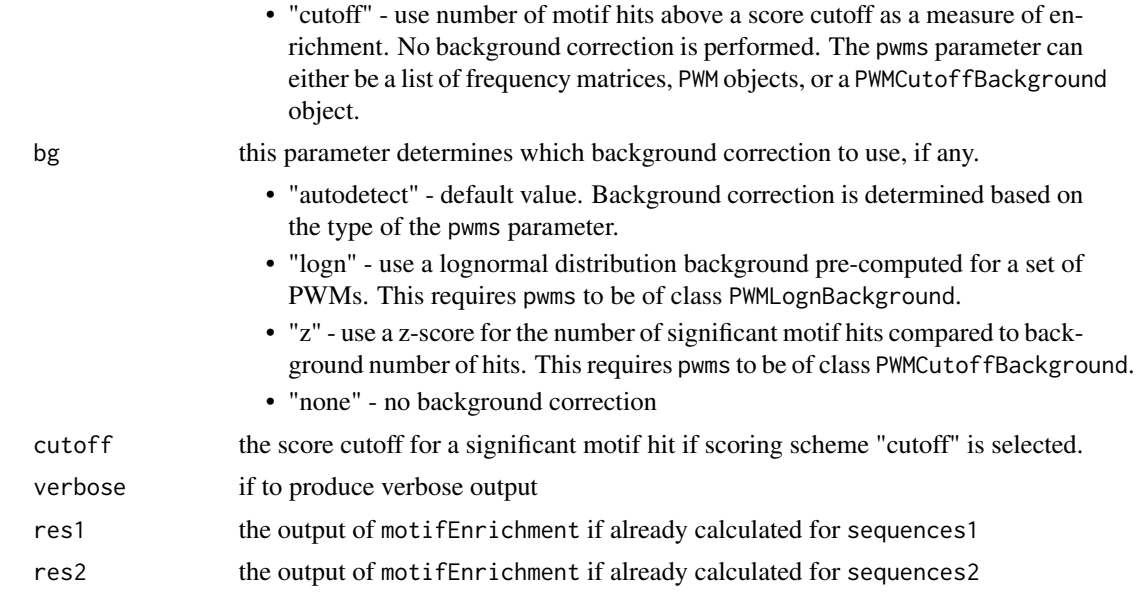

## Details

This function calls motifEnrichment on two groups of sequences and calculates the difference statistics when possible.

#### Examples

```
if(requireNamespace("PWMEnrich.Dmelanogaster.background")){
 # load the background file for drosophila and lognormal correction
 data(PWMLogn.dm3.MotifDb.Dmel, package = "PWMEnrich.Dmelanogaster.background")
 # get the differential enrichment
 diff = motifDiffEnrichment(DNAString("TGCATCAAGTGTGTAGTGTGAGATTAGT"),
   DNAString("TGAACGAGTAGGACGATGAGAGATTGATG"), PWMLogn.dm3.MotifDb.Dmel, verbose=FALSE)
 # motifs differentially enriched in the first sequence (with lognormal background correction)
 head(sort(diff$group.bg, decreasing=TRUE))
 # motifs differentially enriched in the second sequence (with lognormal background correction)
 head(sort(diff$group.bg))
}
```
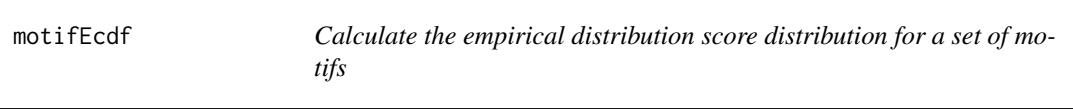

## Description

 $\frac{1}{2}$ 

Calculate the empirical distribution score distribution for a set of motifs

## <span id="page-30-0"></span>motifEnrichment 31

## Usage

```
motifEcdf(
 motifs,
 organism = NULL,
 bg.seq = NULL,
  quick = FALSE,
 pseudo.count = 1
)
```
## Arguments

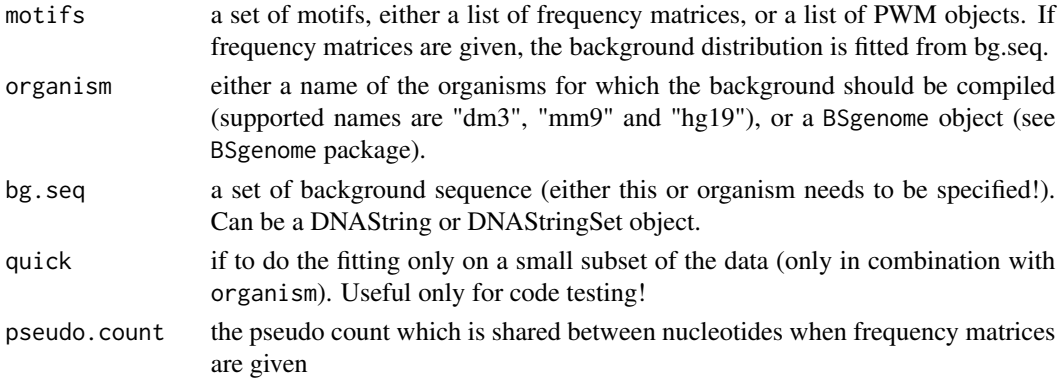

## Value

a list of ecdf objects (see help page for ecdf for usage).

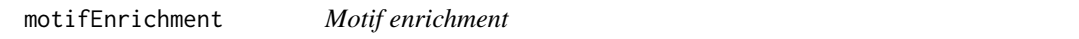

## Description

Calculate motif enrichment using one of available scoring algorithms and background corrections.

## Usage

```
motifEnrichment(
  sequences,
 pwms,
  score = "autodetect",
 bg = "autodetect",
 cutoff = NULL,verbose = TRUE,
 motif.shuffles = 30,
 B = 1000,group.only = FALSE
)
```
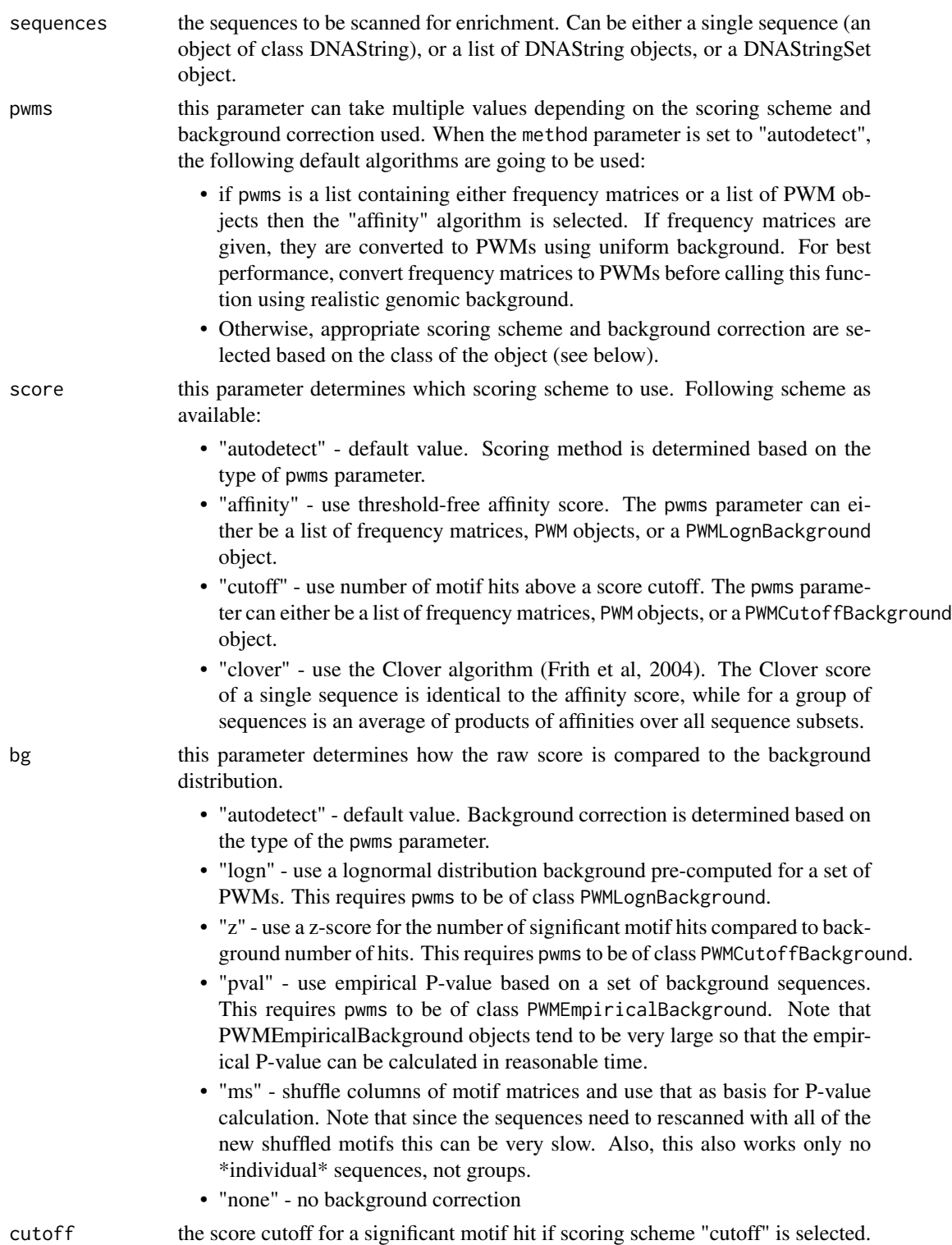

## motifEnrichment 33

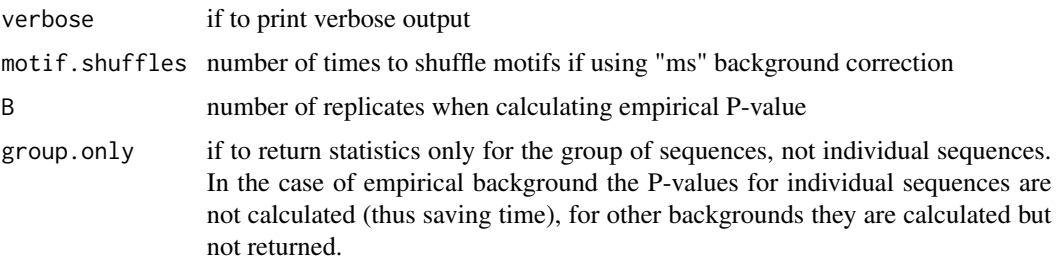

#### Details

This function provides and interface to all algorithms available in PWMEnrich to find motif enrichment in a single or a group of sequences with/without background correction.

Since for all algorithms the first step involves calculating raw scores without background correction, the output always contains the scores without background correction together with (optional) background-corrected scores.

Unless otherwise specified the scores are returned both separately for each sequence (without/with background) and for the whole group of sequences (without/with background).

To use a background correction you need to supply a set of PWMs with precompiled background distribution parameters (see function [makeBackground](#page-18-1)). When such an object is supplied as the pwm parameter, the scoring scheme and background correction are automatically determined.

There are additional packages with already pre-computed background (e.g. see package PWMEnrich.Dmelanogaster.background).

Please refer to (Stojnic & Adryan, 2012) for more details on the algorithms.

#### Value

a MotifEnrichmentResults object containing a subset following elements:

- "score" scoring scheme used
- "bg" background correction used
- "params" any additional parameters
- "sequences" the set of sequences used
- "pwms" the set of pwms used
- "sequence.nobg" per-sequence scores without any background correction. For "affinity" and "clover" a matrix of mean affinity scores; for "cutoff" number of significant hits above a cutoff
- "sequence.bg" per-sequence scores after background correction. For "logn" and "pval" the P-value (smaller is better); for "z" and "ms" background corrections the z-scores (bigger is better).
- "group.nobg" aggregate scores for the whole group of sequences without background correction. For "affinity" and "clover" the mean affinity over all sequences in the set; for "cutoff" the total number of hits in all sequences.
- "group.bg" aggregate scores for the whole group of sequences with background correction. For "logn" and "pval", the P-value for the whole group (smaller is better); for "z" and "ms" the z-score for the whole set (bigger is better).
- "sequence.norm" (only for "logn") the length-normalized scores for each of the sequences. Currently only implemented for "logn", where it returns the values normalized from  $LogN(0,1)$ distribution
- "group.norm" (only for "logn") similar to sequence.norm, but for the whole group of sequences

#### References

- R. Stojnic & B. Adryan: Identification of functional DNA motifs using a binding affinity lognormal background distribution, submitted.
- MC Frith et al: Detection of functional DNA motifs via statistical over-representation, Nucleid Acid Research (2004).

#### Examples

```
if(requireNamespace("PWMEnrich.Dmelanogaster.background")){
  ###
  # load the pre-compiled lognormal background
  data(PWMLogn.dm3.MotifDb.Dmel, package = "PWMEnrich.Dmelanogaster.background")
```

```
# scan two sequences for motif enrichment
sequences = list(DNAString("GAAGTATCAAGTGACCAGTAGATTGAAGTAGACCAGTC"),
  DNAString("AGGTAGATAGAACAGTAGGCAATGGGGGAAATTGAGAGTC"))
res = motifEnrichment(sequences, PWMLogn.dm3.MotifDb.Dmel)
```
# most enriched in both sequences (lognormal background P-value) head(motifRankingForGroup(res))

```
# most enriched in both sequences (raw affinity, no background)
head(motifRankingForGroup(res, bg=FALSE))
```

```
# most enriched in the first sequence (lognormal background P-value)
head(motifRankingForSequence(res, 1))
```

```
# most enriched in the first sequence (raw affinity, no background)
head(motifRankingForSequence(res, 1, bg=FALSE))
```
#### ###

```
# Load the pre-compiled background for hit-based motif counts with cutoff of P-value = 0.001
data(PWMPvalueCutoff1e3.dm3.MotifDb.Dmel, package = "PWMEnrich.Dmelanogaster.background")
```
res.count = motifEnrichment(sequences, PWMPvalueCutoff1e3.dm3.MotifDb.Dmel)

```
# Enrichment in the whole group, z-score for the number of motif hits
head(motifRankingForGroup(res))
```

```
# First sequence, sorted by number of motif hits with P-value < 0.001
head(motifRankingForSequence(res, 1, bg=FALSE))
```
<span id="page-34-0"></span>MotifEnrichmentReport-class

*A report class with formatted results of motif enrichment*

#### Description

The columns stored in this object will depend on the type of the report (either for group of sequences, or individual sequences).

#### Slots

d: a DataFrame object that contains the main tabular report data pwms: a list of PWM objects corresponding to rows of d

```
MotifEnrichmentResults-class
```
*A wrapper class for results of motifEnrichment() that should make it easier to access the results.*

## Description

Note that this is only a wrapper around a list which is the return value in PWMEnrich 1.3 and as such it provides the same interface as a list (for backward compatibility), with some additional methods.

## Slots

res: a list of old results with elements such as: sequence.bg, sequence.nobg, group.bg, group.nobg

motifIC *Information content for a PWM or PFM*

### Description

Information content for a PWM or PFM

## Usage

```
motifIC(
 motif,
 prior.params = c(A = 0.25, C = 0.25, G = 0.25, T = 0.25),
 bycol = FALSE
)
```
## <span id="page-35-0"></span>Arguments

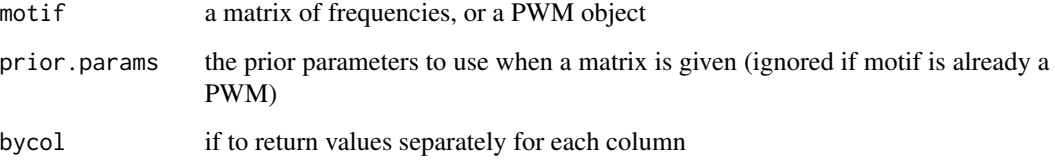

### Value

information content in bits (i.e. log2)

## Examples

```
if(requireNamespace("PWMEnrich.Dmelanogaster.background")){
   data(MotifDb.Dmel, package = "PWMEnrich.Dmelanogaster.background")
  data(MotifDb.Dmel.PFM, package = "PWMEnrich.Dmelanogaster.background")
  # the nucleotide distribution is taken from the PWM (in this case genomic background)
  motifIC(MotifDb.Dmel[["ttk"]])
  # information content with default uniform background because the input is a matrix,
  # not PWM object
  motifIC(MotifDb.Dmel.PFM[["ttk"]])
}
```
motifPrAUC *Calculate PR-AUC for motifs ranked according to some scoring scheme*

## Description

Note that this function asssumes that smaller values are better!

## Usage

```
motifPrAUC(seq.res)
```
#### Arguments

seq.res a matrix where each column represents a PWM and each row a result for a different sequence.
*Get a ranking of motifs by their enrichment in the whole set of sequences*

## Description

Get a ranking of motifs by their enrichment in the whole set of sequences

## Usage

```
## S4 method for signature 'MotifEnrichmentResults'
motifRankingForGroup(
  obj,
 bg = TRUE,id = FALSE,
  order = FALSE,
  rank = FALSE,unique = FALSE,...
)
```
### Arguments

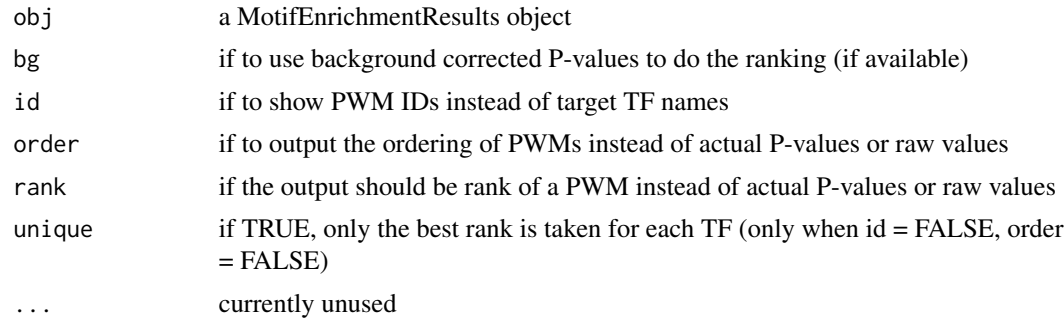

### Value

a vector of P-values or raw enrichments sorted such that the first motif is most enriched

## Examples

```
if(requireNamespace("PWMEnrich.Dmelanogaster.background")){
  ###
   # load the pre-compiled lognormal background
  data(PWMLogn.dm3.MotifDb.Dmel, package = "PWMEnrich.Dmelanogaster.background")
   # scan two sequences for motif enrichment
   sequences = list(DNAString("GAAGTATCAAGTGACCAGTAAGTCCCAGATGA"),
```

```
DNAString("AGGTAGATAGAACAGTAGGCAATGAAGCCGATG"))
res = motifEnrichment(sequences, PWMLogn.dm3.MotifDb.Dmel)
# most enriched in both sequences (sorted by lognormal background P-value)
head(motifRankingForGroup(res))
# Return a non-redundant set of TFs
head(motifRankingForGroup(res, unique=TRUE))
# sorted by raw affinity instead of P-value
head(motifRankingForGroup(res, bg=FALSE))
# show IDs instead of target TF names
head(motifRankingForGroup(res, id=TRUE))
# output the rank instead of P-value
head(motifRankingForGroup(res, rank=TRUE))
```
motifRankingForSequence,MotifEnrichmentResults-method *Get a ranking of motifs by their enrichment in one specific sequence*

## Description

}

Get a ranking of motifs by their enrichment in one specific sequence

### Usage

```
## S4 method for signature 'MotifEnrichmentResults'
motifRankingForSequence(
 obj,
  seq.id,
 bg = TRUE,id = FALSE,
 order = FALSE,
  rank = FALSE,
 unique = FALSE,...
)
```
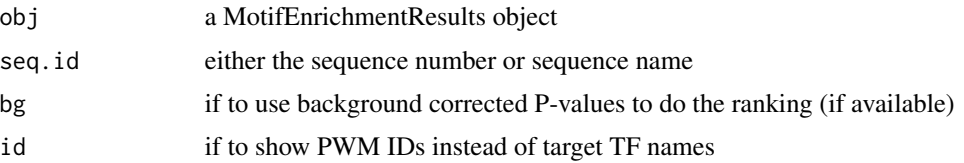

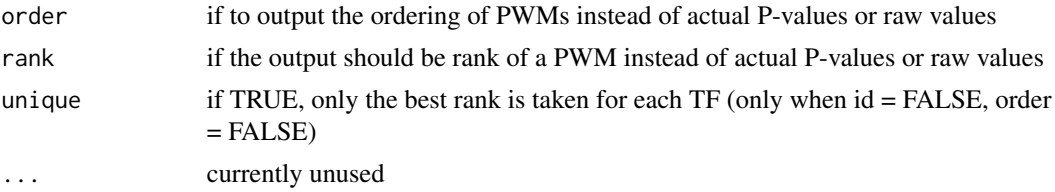

### Value

a vector of P-values or raw enrichments sorted such that the first motif is most enriched

### Examples

```
if(requireNamespace("PWMEnrich.Dmelanogaster.background")){
   ###
   # load the pre-compiled lognormal background
  data(PWMLogn.dm3.MotifDb.Dmel, package = "PWMEnrich.Dmelanogaster.background")
   # scan two sequences for motif enrichment
   sequences = list(DNAString("GAAGTATCAAGTGACCAGTAAGTCCCAGATGA"),
     DNAString("AGGTAGATAGAACAGTAGGCAATGAAGCCGATG"))
  res = motifEnrichment(sequences, PWMLogn.dm3.MotifDb.Dmel)
   # most enriched in the second sequences (sorted by lognormal background P-value)
  head(motifRankingForSequence(res, 2))
   # return unique TFs enriched in sequence 2
  head(motifRankingForSequence(res, 2, unique=TRUE))
   # sorted by raw affinity instead of P-value
  head(motifRankingForSequence(res, 2, bg=FALSE))
   # show IDs instead of target TF names
  head(motifRankingForSequence(res, 2, id=TRUE))
  # output the rank instead of P-value
  head(motifRankingForSequence(res, 2, rank=TRUE))
}
```
motifRecoveryAUC *Calculate Recovery-AUC for motifs ranked according to some scoring scheme*

### Description

Note that this function asssumes that smaller values are better!

### Usage

motifRecoveryAUC(seq.res)

## Arguments

seq.res a matrix where each column represents a PWM and each row a result for a different sequence.

<span id="page-39-0"></span>motifScores *Motif affinity or number of hits over a threshold*

## Description

Scan a number of sequences either to find overall affinity, or a number of hits over a score threshold.

### Usage

```
motifScores(
  sequences,
 motifs,
  raw.scores = FALSE,
  verbose = TRUE,
  cutoff = NULL
)
```
### Arguments

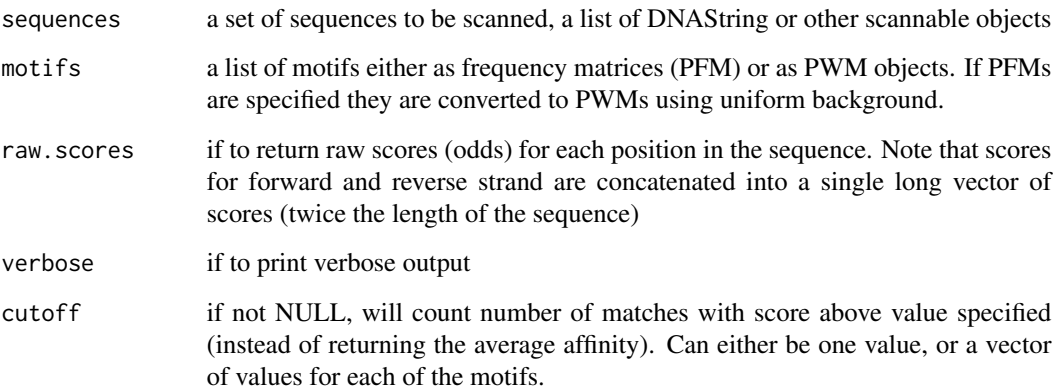

## Value

if raw.scores=FALSE, returns a matrix of mean scores (after cutoff if any), where columns are motifs. The returned values are either mean odd scores (not log-odd), or number of hits above a threshold; otherwise if raw.scores=TRUE, returns a list of raw score values (before cutoff)

## motifScoresBigMemory 41

### Examples

```
if(requireNamespace("PWMEnrich.Dmelanogaster.background")){
   data(MotifDb.Dmel, package = "PWMEnrich.Dmelanogaster.background")
  # affinity scores
  affinity = motifScores(DNAString("CGTAGGATAAAGTAACTAGTTGATGATGAAAG"), MotifDb.Dmel)
  # motif hit count with Patser score of 4
  counts = motifScores(DNAString("CGTAGGATAAAGTAACTAGTTGATGATGAAAG"), MotifDb.Dmel,
    cutoff=log2(exp(4)))
  print(affinity)
  print(counts)
   # scanning multiple sequences
   sequences = list(DNAString("CGTAGGATAAAGTAACTAGTTGATGATGAAAG"),
     DNAString("TGAGACGAAGGGGATGAGATGCGGAAGAGTGAAA"))
  affinity2 = motifScores(sequences, MotifDb.Dmel)
  print(affinity2)
}
```
motifScoresBigMemory *This is a memory intensive version of motifScore() which is about 2 times faster*

## Description

The parameters and functionality are the same as [motifScores](#page-39-0). Please refer to documentation of this function for detailed explanation of functionality.

### Usage

```
motifScoresBigMemory(
  sequences,
 motifs,
  raw.scores = FALSE,
  verbose = TRUE,
  cutoff = NULL,
  seq.al1 = NULL)
```
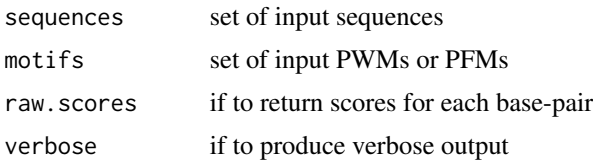

## Details

This function is not meant to be called directly, but is indirectly called by motifScores() once a global parameters useBigMemory is set.

## See Also

[motifScores](#page-39-0)

motifSimilarity *Calculates similarity between two PFMs.*

### Description

This function calculates the normalized motif correlation as a measure of motif frequency matrix similarity.

#### Usage

```
motifSimilarity(m1, m2, trim = 0.4, self.sim = FALSE)
```
## Arguments

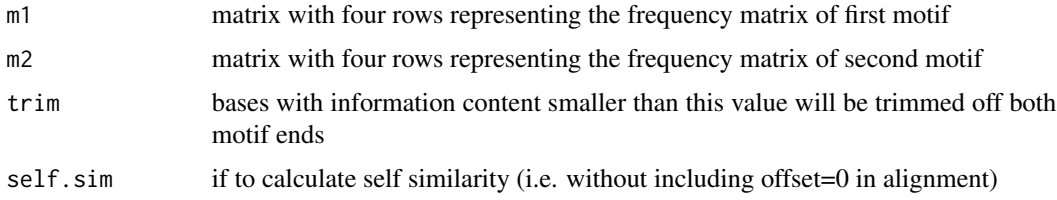

## Details

This score is essentially a normalized version of the sum of column correlations as proposed by Pietrokovski (1996). The sum is normalized by the average motif length of m1 and m2, i.e.  $(ncol(m1)+ncol(m2))/2$ . Thus, for two idential motifs this score is going to be 1. For unrelated motifs the score is going to be typically around 0.

Motifs need to aligned for this score to be calculated. The current implementation tries all possible ungapped alignment with a minimal of two basepair matching, and the maximal score over all alignments is returned.

Motif 1 is aligned both to Motif 2 and its reverse complement. Thus, the motif similarities are the same if the reverse complement of any of the two motifs is given.

## References

Pietrokovski S. Searching databases of conserved sequence regions by aligning protein multiplealignments. Nucleic Acids Res 1996;24:3836-3845.

#### Examples

```
if(requireNamespace("PWMEnrich.Dmelanogaster.background")){
  data(MotifDb.Dmel.PFM, package = "PWMEnrich.Dmelanogaster.background")
  # calculate the similarity of tin and vnd motifs (which are almost identical)
  motifSimilarity(MotifDb.Dmel.PFM[["tin"]], MotifDb.Dmel.PFM[["vnd"]])
  # similarity of two unrelated motifs
  motifSimilarity(MotifDb.Dmel.PFM[["tin"]], MotifDb.Dmel.PFM[["ttk"]])
}
```
names, MotifEnrichmentReport

*Names of variables*

### Description

Columns stored in the motif enrichment report

#### Usage

```
## S4 method for signature 'MotifEnrichmentReport'
names(x)
```

```
## S4 method for signature 'MotifEnrichmentReport'
x$name
```

```
## S4 method for signature 'MotifEnrichmentReport'
x[i, j, \ldots, drop = TRUE]
```
#### Arguments

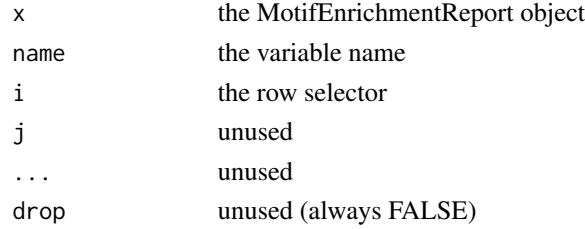

## Value

the names of the variables

names,MotifEnrichmentResults

*Names of variables*

### Description

Name of different pieces of information associated with MotifEnrichmentResults

## Usage

```
## S4 method for signature 'MotifEnrichmentResults'
names(x)
## S4 method for signature 'MotifEnrichmentResults'
```
x\$name

## Arguments

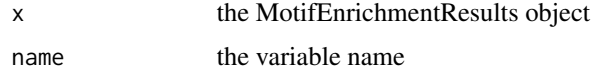

### Value

the names of the variables

names,PWM *Names of variables*

## Description

Name of different pieces of information associated with PWM Returns the motif length, i.e. the number of columns in the PWM.

## Usage

```
## S4 method for signature 'PWM'
names(x)
## S4 method for signature 'PWM'
x$name
## S4 method for signature 'PWM'
length(x)
```
## Arguments

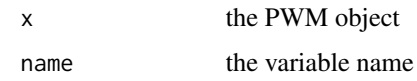

## Value

the names of the variables

names,PWMCutoffBackground

*Names of variables*

# Description

Name of different pieces of information associated with PWMCutoffBackground

# Usage

```
## S4 method for signature 'PWMCutoffBackground'
names(x)
```
## S4 method for signature 'PWMCutoffBackground' x\$name

## Arguments

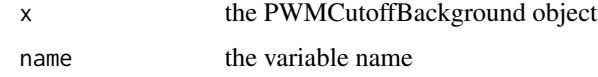

## Value

the names of the variables

names,PWMEmpiricalBackground *Names of variables*

## Description

Name of different pieces of information associated with PWMEmpiricalBackground

## Usage

```
## S4 method for signature 'PWMEmpiricalBackground'
names(x)
```
## S4 method for signature 'PWMEmpiricalBackground' x\$name

## Arguments

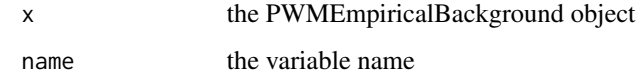

## Value

the names of the variables

names,PWMGEVBackground

*Names of variables*

## Description

Name of different pieces of information associated with PWMGEVBackground

## Usage

```
## S4 method for signature 'PWMGEVBackground'
names(x)
```
## S4 method for signature 'PWMGEVBackground' x\$name

## Arguments

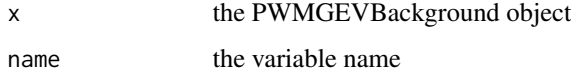

## Value

the names of the variables

names,PWMLognBackground

*Names of variables*

## Description

Name of different pieces of information associated with PWMLognBackground

## Usage

## S4 method for signature 'PWMLognBackground' names(x) ## S4 method for signature 'PWMLognBackground'

# x\$name

## Arguments

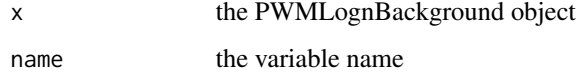

## Value

the names of the variables

PFMtoPWM *Convert frequencies into motifs using PWMUnscaled*

# Description

Note that this function is deprecated and replaced by toPWM().

#### Usage

```
PFMtoPWM(
  motifs,
  id = names(motifs),
  name = names(motifs),
  seq.count = NULL,
  ...
\mathcal{E}
```
### Arguments

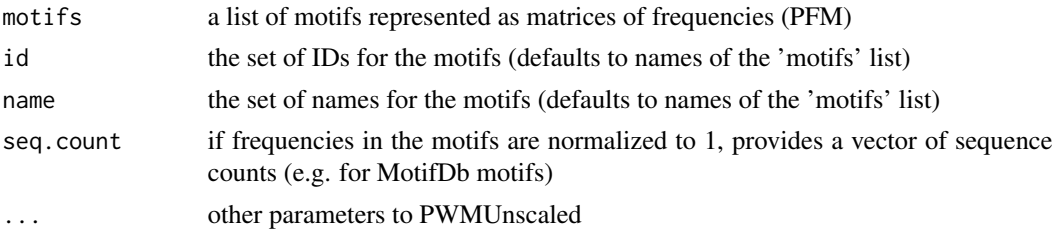

### Examples

```
## Not run:
```

```
if (requireNamespace("PWMEnrich.Dmelanogaster.background")) {
 data(MotifDb.Dmel.PFM, package = "PWMEnrich.Dmelanogaster.background")
 # convert to PWM with uniform background
 PFMtoPWM(MotifDb.Dmel.PFM)
 # get background for drosophila (quick mode on a reduced dataset)
 prior = getBackgroundFrequencies("dm3", quick=TRUE)
 # convert with genomic background
 PFMtoPWM(MotifDb.Dmel.PFM, prior.params=prior)
}
## End(Not run)
```
plot,MotifEnrichmentReport,missing-method *Plot the motif enrichment report*

## Description

Plots a graphical version of the motif enrichment report. Note that all values are plotted, if you want to plot only a subset of a report, first select this subset (see examples).

### Usage

```
## S4 method for signature 'MotifEnrichmentReport,missing'
plot(
 x,
 y,
  fontsize = 14,
  id.fontsize = fontsize,
 header.fontsize = fontsize,
 widths = NULL,
  ...
)
```
## Arguments

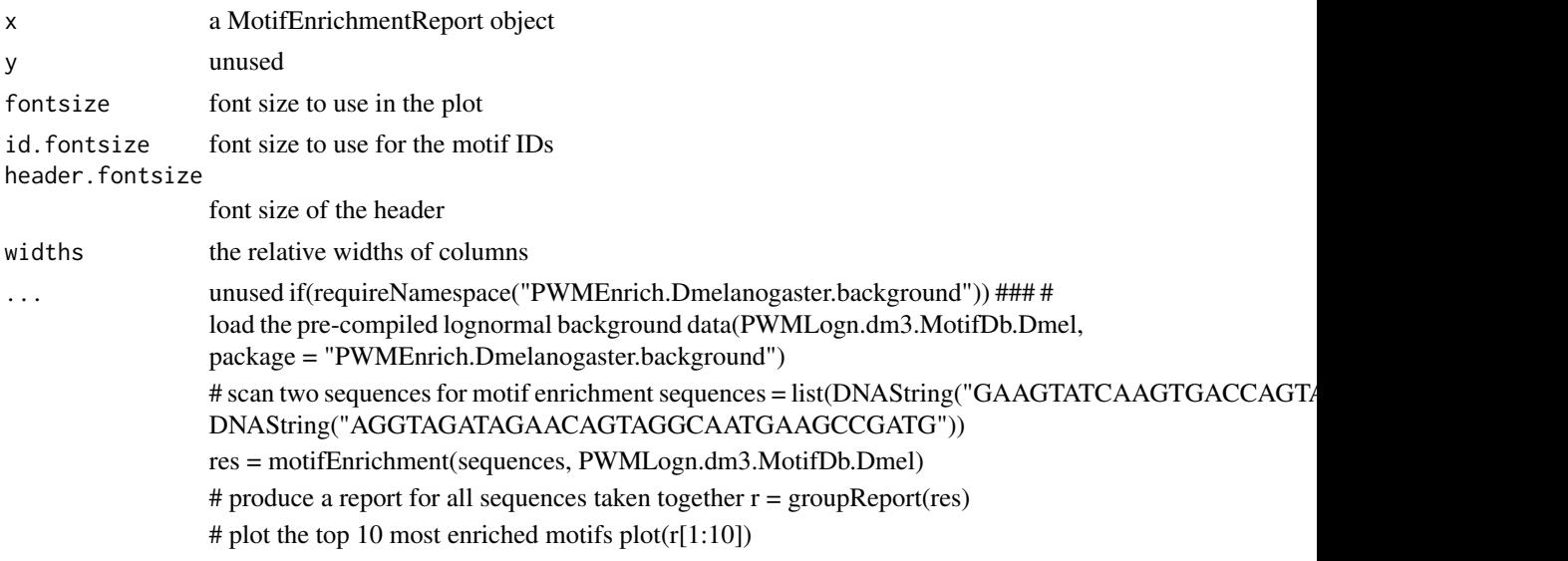

plot,PWM,missing-method

*Plotting for the PWM class*

## Description

This function produces a sequence logo (via package seqLogo).

### Usage

## S4 method for signature 'PWM,missing' plot(x, y, ...)

# Arguments

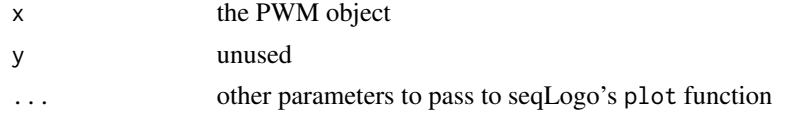

# Examples

```
if(requireNamespace("PWMEnrich.Dmelanogaster.background")){
  data(MotifDb.Dmel, package = "PWMEnrich.Dmelanogaster.background")
  # plot the tinman motif from MotifDb
  plot(MotifDb.Dmel[["tin"]])
}
```
## Description

This function visualises the motif scores for one or more sequences. Sequences are drawn as lines, and scores are plotted as triangles at both sides of the line (corresponding to the two strands). The width of the base of the triangle corresponds to motif width and the height to the motif  $log(score)$ that is positive and greater than the cutoff parameter (if specified). All scores have the same y-axis, so the heights of bars are comparable between sequences and motifs.

## Usage

```
plotMotifScores(
  scores,
  sel.motifs = NULL,
  seq.names = NULL,
  cols = NULL,cutoff = NULL,
  log.fun = log2,main = "",legend.space = 0.3,
  max.score = NULL,
  trans = 0.5,
  text. cex = 0.9,legend.cex = 0.9,
  motif.names = NULL,
  seq.len.spacing = 8,
  shape = "rectangle"
)
```
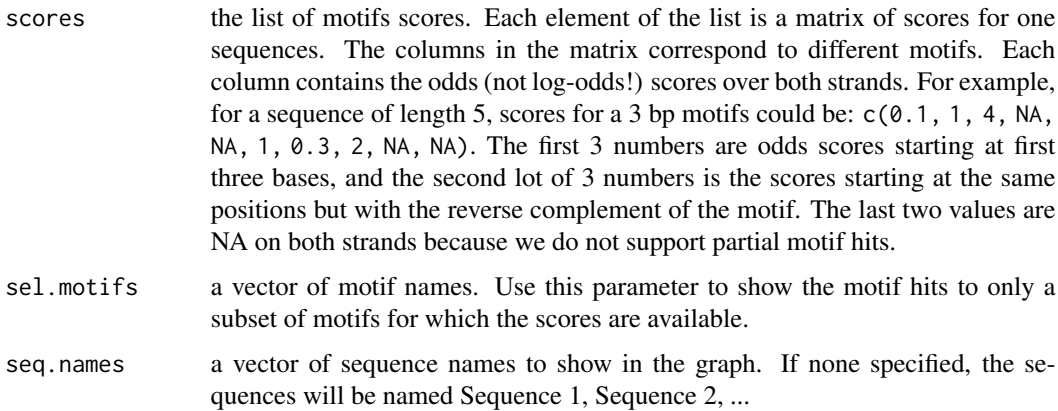

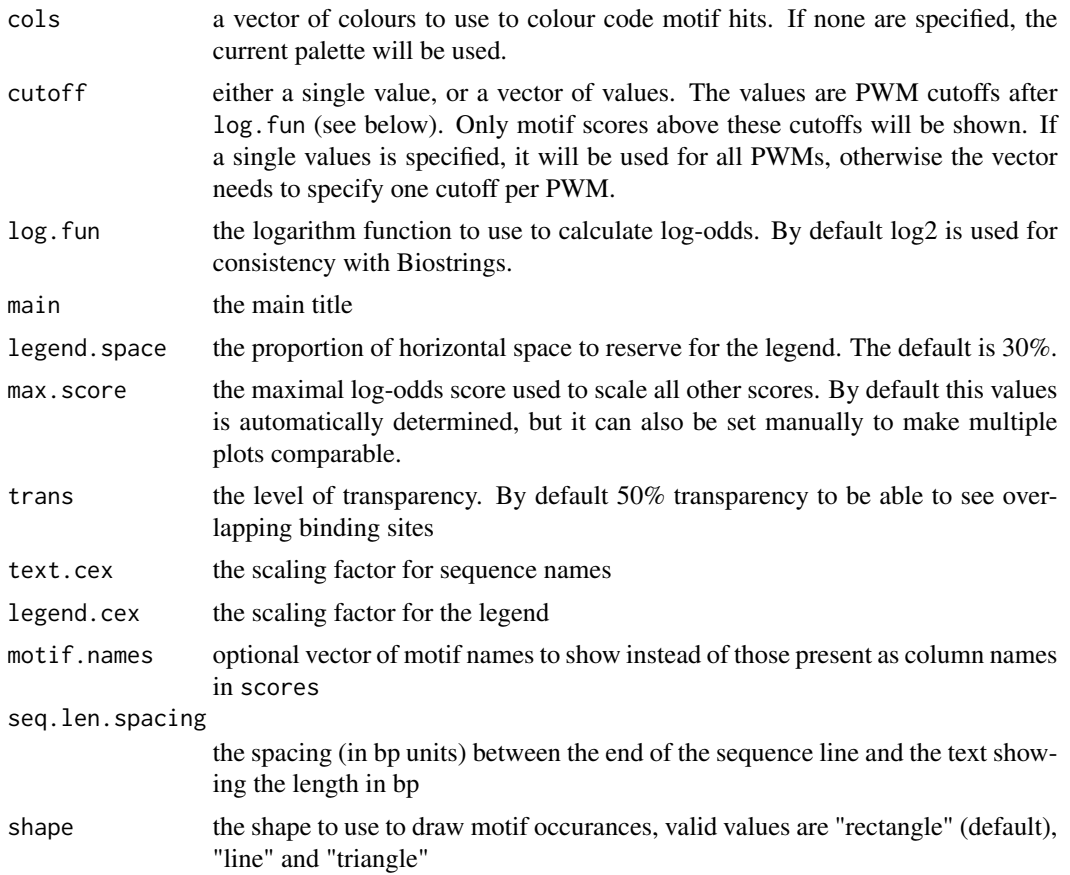

## Examples

```
if(requireNamespace("PWMEnrich.Dmelanogaster.background")){
  ###
  # Load Drosophila PWMs
  data(MotifDb.Dmel, package = "PWMEnrich.Dmelanogaster.background")
  # two sequences of interest
  sequences = list(DNAString("GAAGTATCAAGTGACCAGGTGAAGTCCCAGATGA"),
    DNAString("AGGTAGATAGAACAGTAGGCAATGAAGCCGATG"))
  # select the tinman and snail motifs
  pwms = MotifDb.Dmel[c("tin", "sna")]
  # get the raw score that will be plotted
  scores = motifScores(sequences, pwms, raw.scores=TRUE)
  # plot the scores in both sequences, green for tin and blue for sna
  plotMotifScores(scores, cols=c("green", "blue"))
```
## Description

Individual motif logos are plotted on a rows x cols grid. This function is a convenience interface for the seqLogoGrid function that deals with viewpoint placement in a matrix-like grid layout.

## Usage

```
plotMultipleMotifs(
 pwms,
  titles = names(pwms),
  rows = ceiling(sqrt(length(pwms))),
  cols = ceiling(sqrt(length(pwms))),
  xmargin.scale = 0.4,
 ymargin.scale = 0.4,
  ...
\mathcal{E}
```
## Arguments

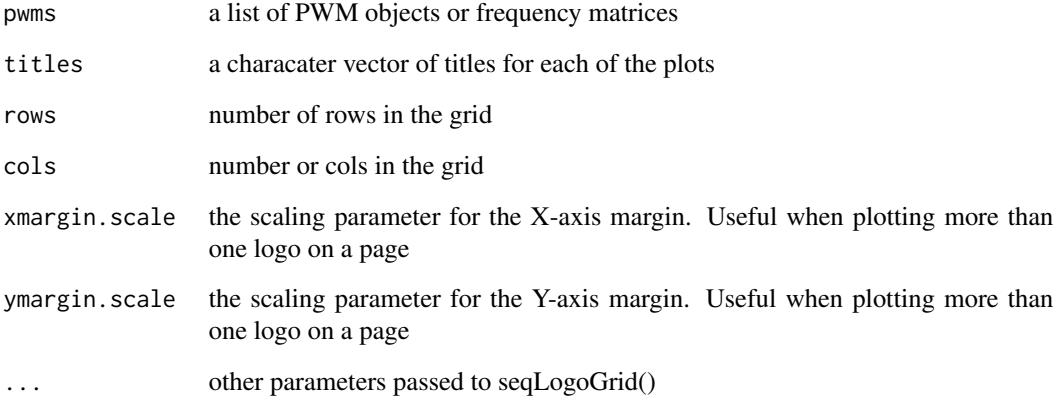

### Details

By default will try to make a square grid plot that would fit all the motifs and use list names as captions.

## Description

Plot a PFM (not PWM) using seqLogo

### Usage

plotPFM(pfm, ...)

## Arguments

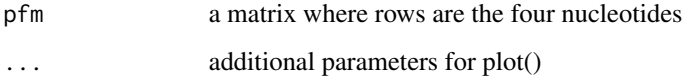

plotTopMotifsGroup,MotifEnrichmentResults-method *Plot the top N enrichment motifs in a group of sequences*

# Description

Plot the top N enrichment motifs in a group of sequences

## Usage

```
## S4 method for signature 'MotifEnrichmentResults'
plotTopMotifsGroup(obj, n, bg = TRUE, id = FALSE, ...)
```
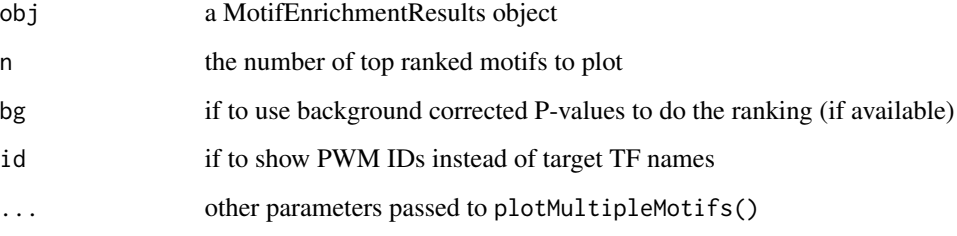

## Examples

```
if(requireNamespace("PWMEnrich.Dmelanogaster.background")){
  ###
  # load the pre-compiled lognormal background
  data(PWMLogn.dm3.MotifDb.Dmel, package = "PWMEnrich.Dmelanogaster.background")
  # scan two sequences for motif enrichment
   sequences = list(DNAString("GAAGTATCAAGTGACCAGTAAGTCCCAGATGA"),
    DNAString("AGGTAGATAGAACAGTAGGCAATGAAGCCGATG"))
  res = motifEnrichment(sequences, PWMLogn.dm3.MotifDb.Dmel)
  # plot the top 4 motifs in a 2x2 grid
  plotTopMotifsGroup(res, 4)
  # plot top 3 motifs in a single row
  plotTopMotifsGroup(res, 3, row=1, cols=3)
}
```
plotTopMotifsSequence,MotifEnrichmentResults-method *Plot the top N enrichment motifs in a single sequence*

#### Description

Plot the top N enrichment motifs in a single sequence

## Usage

```
## S4 method for signature 'MotifEnrichmentResults'
plotTopMotifsSequence(obj, seq.id, n, bg = TRUE, id = FALSE, ...)
```
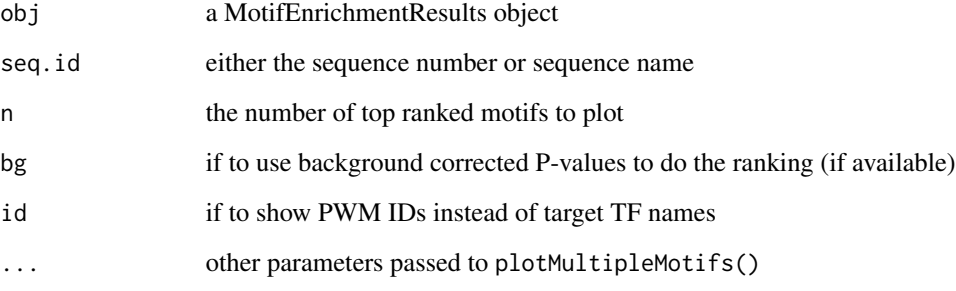

#### PWM-class 55

### Examples

```
if(requireNamespace("PWMEnrich.Dmelanogaster.background")){
   ###
   # load the pre-compiled lognormal background
  data(PWMLogn.dm3.MotifDb.Dmel, package = "PWMEnrich.Dmelanogaster.background")
   # scan two sequences for motif enrichment
   sequences = list(DNAString("GAAGTATCAAGTGACCAGTAAGTCCCAGATGA"),
     DNAString("AGGTAGATAGAACAGTAGGCAATGAAGCCGATG"))
  res = motifEnrichment(sequences, PWMLogn.dm3.MotifDb.Dmel)
  # plot the top 4 motifs in a 2x2 grid
  plotTopMotifsSequence(res, 1, 4)
  # plot top 3 motifs in a single row
  plotTopMotifsSequence(res, 1, 3, row=1, cols=3)
}
```
PWM-class *A class that represents a Position Weight Matrix (PWM)*

#### Description

A class that represents a Position Weight Matrix (PWM)

#### Slots

id: a systematic ID given to this PWM, could include the source, version, etc

name: the name of the transcription factor (TF) to which the PWM corresponds to

pfm: Position Frequency Matrix (PFM) from which the PWM is derived

prior.params: Defines prior frequencies of the four bases (A,C,G,T), a named vector. These will be added to individual values for the PFM and at the same time used as background probabilities

pwm: Final Position Weight Matrix (PWM) constructed using prior.params with logarithm base 2

PWMCutoffBackground-class

*Hit count background distribution for a set of PWMs*

### Description

Hit count background distribution for a set of PWMs

## Slots

- bg.source: textual description of where the background distribution is derived from
- bg.cutoff: the cutoff score used to find significant motif hits (in log2 odds), either a single value or a vector of values
- bg.P: the density of significant motif hits per nucleotide in background
- pwms: the pwms for which the background has been compiled

PWMEmpiricalBackground-class

*Background for calculating empirical P-values*

### Description

This object contains raw scores for one very long sequence, thus it can be very large.

### **Slots**

bg.source: textual description of where the background distribution is derived from

bg.fwd: affinity scores (odds) for the forward strand. PWMs as columns

bg.rev: affinity scores (odds) for the reverse strand. PWMs as columns

pwms: the pwms for which the background has been compiled

PWMGEVBackground-class

*Generalized Extreme Values (GEV) background for P-values*

#### Description

The three parameters of the GEV distribution are fitted by doing linear regression on log of sequence length.

#### Slots

- bg.source: textual description of where the background distribution is derived from
- bg.loc: linear regression model for estimating the location parameter based on log(L), list of lm objects of PWMs
- bg.scale: linear regression model for estimating the scale parameter based on log(L), list of lm objects of PWMs
- bg. shape: linear regression model for estimating the shape parameter based on  $log(L)$ , list of lm objects of PWMs

pwms: the pwms for which the background has been compiled

PWMLognBackground-class

*Lognormal background distribution for a set of PWMs*

## Description

Lognormal background distribution for a set of PWMs

## Slots

- bg.source: textual description of where the background distribution is derived from
- bg.len: the length to which the background is normalized to. This is a vector of values, can have a different value for each motif.
- bg.mean: the mean value of the lognormal distribution at bg.len
- bg.sd: the standard deviation of the lognormal distribution at bg.len
- pwms: the pwms for which the background has been compiled

PWMUnscaled *Create a PWM from PFM*

### Description

The PWM function from Biostrings without unit scaling

### Usage

```
PWMUnscaled(
 x,
 id = "".name = "type = c("log2probratio", "prob"),
 prior.params = c(A = 0.25, C = 0.25, G = 0.25, T = 0.25),
 pseudo.count = prior.params,
 unit.scale = FALSE,
  seq.count = NULL)
```
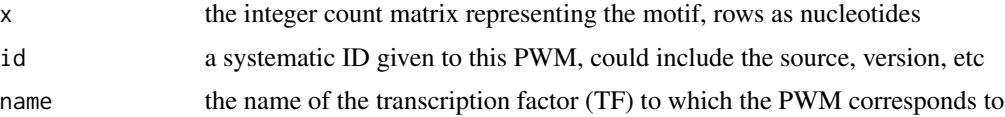

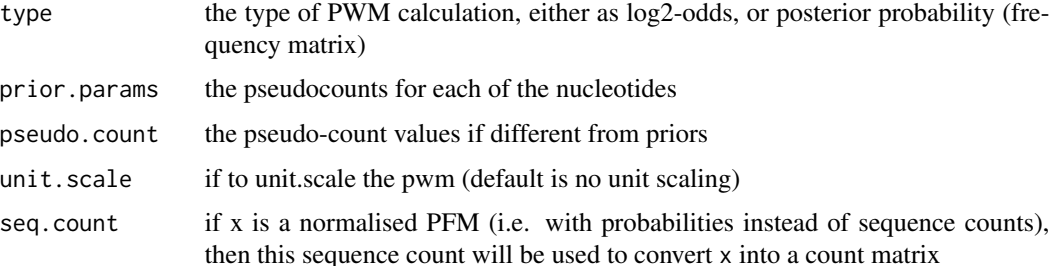

### Details

By default the Biostrings package scales the log-odds score so it is within 0 and 1. In this function we take a more traditional approach with no unit scaling and offer unit scaling as an additional parameter.

See ?PWM from Biostrings for more information on input arguments.

### Value

a new PWM object representing the PWM

### Examples

```
if(requireNamespace("PWMEnrich.Dmelanogaster.background")){
  data(MotifDb.Dmel.PFM, package = "PWMEnrich.Dmelanogaster.background")
   ttk = MotifDb.Dmel.PFM[["ttk"]]
   # make a PWM with uniform background
  PWMUnscaled(ttk, id="ttk-JASPAR", name="ttk")
   # custom background
  PWMUnscaled(ttk, id="ttk-JASPAR", name="ttk",
    prior.params=c("A"= 0.2, "C" = 0.3, "G" = 0.3, "T" = 0.2))
  # get background for drosophila (quick mode on a reduced dataset)
  prior = getBackgroundFrequencies("dm3", quick=TRUE)
  # convert using genomic background
  PWMUnscaled(ttk, id="ttk-JASPAR", name="ttk", prior.params=prior)
}
```
rankingProcessAndReturn

*A helper function for motifRankingForGroup and motifRankingForSequence with the common code*

## readJASPAR 59

## Description

A helper function for motifRankingForGroup and motifRankingForSequence with the common code

## Usage

```
rankingProcessAndReturn(res, r, id, order, rank, unique, decreasing)
```
## Arguments

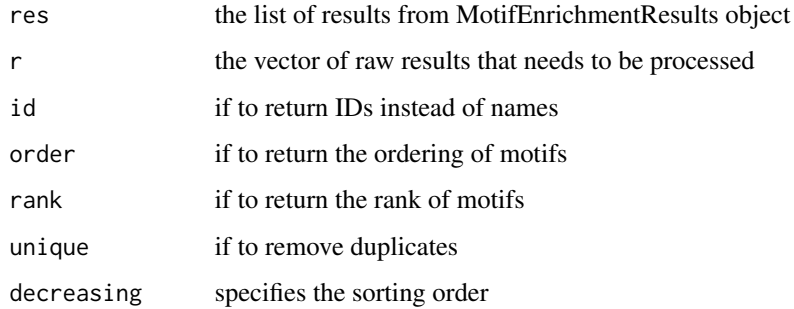

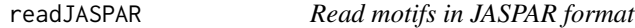

## Description

Read motifs in JASPAR format

## Usage

readJASPAR(file, remove.ids = FALSE)

## Arguments

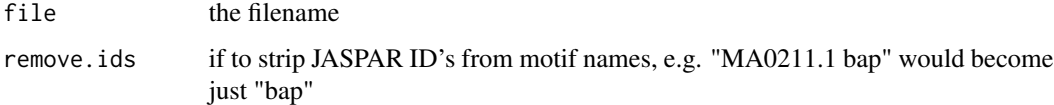

## Value

a list of matrices representing motifs (with four nucleotides as rows)

## Description

The format is autodetected based on file format. If the autodetection fail then the file cannot be read.

#### Usage

```
readMotifs(file, remove.acc = FALSE)
```
## Arguments

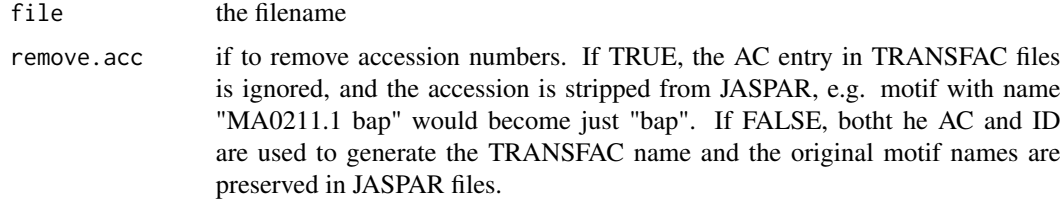

### Value

a list of 4xL matrices representing motifs (four nucleotides as rows)

## Examples

```
# read in example TRANSFAC motifs without accession codes (just IDs)
readMotifs(system.file(package = "PWMEnrich", dir = "extdata", file = "example.transfac"),
 remove.acc = TRUE)
# read in the JASPAR insects motifs provided as example
readMotifs(system.file(package = "PWMEnrich", dir = "extdata", file = "jaspar-insecta.jaspar"),
```

```
readTRANSFAC Read in motifs in TRANSFAC format
```
## Description

Read in motifs in TRANSFAC format

remove.acc = TRUE)

### Usage

readTRANSFAC(file, remove.acc = TRUE)

#### Arguments

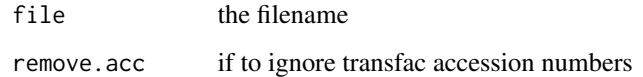

### Value

a list of matrices representing motifs (with four nucleotides as rows)

registerCoresPWMEnrich

*Register than PWMEnrich can use parallel CPU cores*

## Description

Certain functions (like motif scanning) can be parallelized in PWMEnrich. This function registers a number of parallel cores (via core package parallel) to be used in code that can be parallelized. After this function is called, all further PWMEnrich function calls will run in parallel if possible.

### Usage

```
registerCoresPWMEnrich(numCores = NA)
```
### Arguments

numCores number of cores to use (default to take all cores), or NULL if no parallel execution is to be used

## Details

By default parallel execution is turned off. To turn it off after using it, call this function by passing NULL.

#### Examples

```
## Not run:
registerCoresPWMEnrich(4) # use 4 CPU cores in PWMEnrich
registerCoresPWMEnrich() # use maximal number of CPUs
registerCoresPWMEnrich(NULL) # do not use parallel execution
```
## End(Not run)

reverseComplement,PWM-method

*Reverse complement for the PWM object*

## Description

Finds the reverse complement of the PWM

## Usage

## S4 method for signature 'PWM' reverseComplement(x, ...)

### Arguments

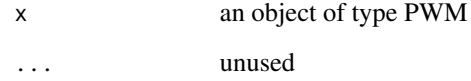

#### Value

an object of type PWM that is reverse complement of x

#### Examples

```
if(requireNamespace("PWMEnrich.Dmelanogaster.background")){
  data(MotifDb.Dmel.PFM, package = "PWMEnrich.Dmelanogaster.background")
  reverseComplement(MotifDb.Dmel.PFM[["ttk"]]) # reverse complement of the ttk PWM
}
```
scanWithPWM *Scan the whole sequence on both strands*

## Description

The whole sequence is scanned with a PWM and scores returned beginning at each position. Partial motif matches are not done, thus the last #[length of motif]-1 scores are NA.

## scanWithPWM 63

## Usage

```
scanWithPWM(
  pwm,
  dna,
 pwm.rev = NULL,
 odds.score = FALSE,
 both.strands = FALSE,
  strand.fun = "mean"
)
```
### Arguments

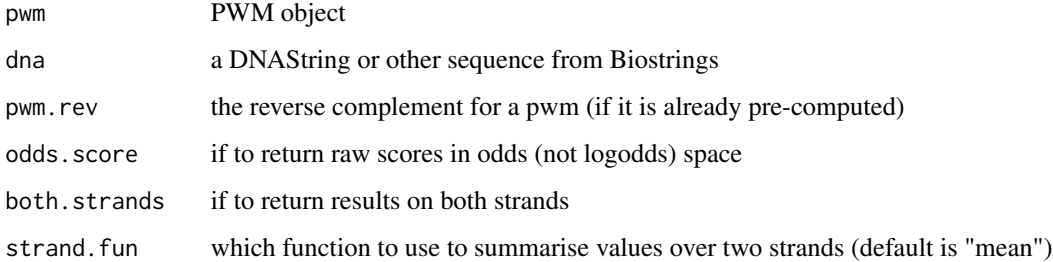

# Details

The function returns either an odds average (\*not\* log-odds average), maximal score on each strand, or scores on both strands.

The function by default returns the score in log2 following the package Biostrings.

## Value

a vector representing scores starting at each position, or a matrix with score in the two strands

## Examples

```
if(requireNamespace("PWMEnrich.Dmelanogaster.background")){
  data(MotifDb.Dmel, package = "PWMEnrich.Dmelanogaster.background")
  ttk = MotifDb.Dmel[["ttk"]]
  # odds average over the two strands expressed as log2-odds
  scanWithPWM(ttk, DNAString("CGTAGGATAAAGTAACT"))
  # log2-odds scores on both strands
   scanWithPWM(ttk, DNAString("CGTAGGATAAAGTAACT"), both.strands=TRUE)
}
```
### Description

This function comes from the seqLogo package. It has been modified to remove some unneccessary code as suggested by W Huber (https://stat.ethz.ch/pipermail/bioconductor/2010-September/035267.html).

### Usage

```
seqLogoGrid(
 pwm,
  ic.scale = TRUE,
 xaxis = TRUE,yaxis = TRUE,xfontsize = 10,yfontsize = 10,
 xmargin.scale = 1,
 ymargin.scale = 1,
  title = ",
  titlefontsize = 15
\mathcal{E}
```
## Arguments

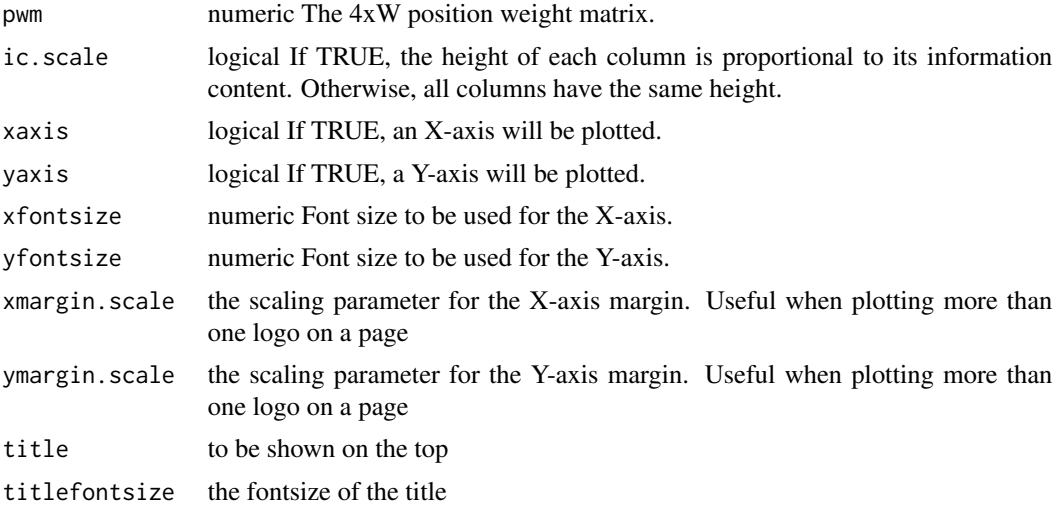

## Details

Use this function for more advanced plotting where the viewports are directly set up and maintained (see package grid).

sequenceReport,MotifEnrichmentResults-method *Generate a motif enrichment report for a single sequence*

### Description

Generate a motif enrichment report for a single sequence

### Usage

## S4 method for signature 'MotifEnrichmentResults'  $sequenceReport(obj, seq.id, bg = TRUE, ...)$ 

### Arguments

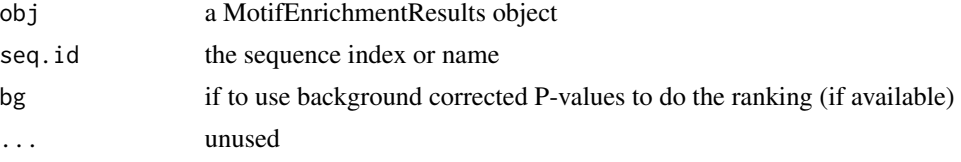

## Value

a MotifEnrichmentReport object containing a table with the following columns:

- 'rank' The rank of the PWM's enrichment in the sequence
- 'target' The name of the PWM's target gene, transcript or protein complex.
- 'id' The unique identifier of the PWM (if set during PWM creation).
- 'raw.score' The raw score before P-value calculation
- 'p.value' The P-value of motif enrichment (if available)

#### Examples

```
if(requireNamespace("PWMEnrich.Dmelanogaster.background")){
   ###
   # load the pre-compiled lognormal background
  data(PWMLogn.dm3.MotifDb.Dmel, package = "PWMEnrich.Dmelanogaster.background")
   # scan two sequences for motif enrichment
   sequences = list(DNAString("GAAGTATCAAGTGACCAGTAAGTCCCAGATGA"),
    DNAString("AGGTAGATAGAACAGTAGGCAATGAAGCCGATG"))
  res = motifEnrichment(sequences, PWMLogn.dm3.MotifDb.Dmel)
  # reports for the two sequences
  r1 = sequenceReport(res, 1)
  r2 = sequenceReport(res, 2)
```

```
# view the results
r1
r2
# plot the top 10 most enriched motifs in the first, and then second sequence
plot(r1[1:10])
plot(r2[1:10])
```
show,MotifEnrichmentReport-method

*show method for MotifEnrichmentReport*

## Description

}

show method for MotifEnrichmentReport

# Usage

```
## S4 method for signature 'MotifEnrichmentReport'
show(object)
```
### Arguments

object the MotifEnrichmentReport object

show,MotifEnrichmentResults-method

*show method for MotifEnrichmentResults*

### Description

show method for MotifEnrichmentResults

## Usage

```
## S4 method for signature 'MotifEnrichmentResults'
show(object)
```
## Arguments

object the MotifEnrichmentResults object

show,PWM-method *show method for PWM*

## Description

show method for PWM

## Usage

## S4 method for signature 'PWM' show(object)

## Arguments

object the PWM object

show,PWMCutoffBackground-method *show method for PWMCutoffBackground*

## Description

show method for PWMCutoffBackground

## Usage

```
## S4 method for signature 'PWMCutoffBackground'
show(object)
```
# Arguments

object the PWMCutoffBackground object

## show,PWMEmpiricalBackground-method *show method for PWMEmpiricalBackground*

## Description

show method for PWMEmpiricalBackground

## Usage

```
## S4 method for signature 'PWMEmpiricalBackground'
show(object)
```
## Arguments

object the PWMEmpiricalBackground object

show,PWMGEVBackground-method *show method for PWMGEVBackground*

# Description

show method for PWMGEVBackground

## Usage

```
## S4 method for signature 'PWMGEVBackground'
show(object)
```
# Arguments

object the PWMGEVBackground object

show,PWMLognBackground-method

*show method for PWMLognBackground*

# Description

show method for PWMLognBackground

## Usage

## S4 method for signature 'PWMLognBackground' show(object)

## Arguments

object the PWMLognBackground object

toPWM *Convert motifs into PWMs*

## Description

Convert motifs into PWMs

## Usage

```
toPWM(
 motifs,
 ids = names(motifs),
  targets = names(motifs),
  seq.count = 50,
 prior = c(A = 0.25, C = 0.25, G = 0.25, T = 0.25),
  ...
)
```
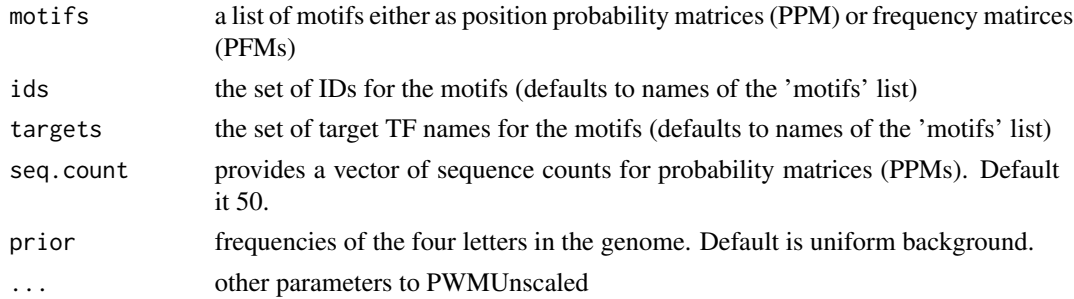

### Examples

```
## Not run:
if (requireNamespace("PWMEnrich.Dmelanogaster.background")) {
   data(MotifDb.Dmel.PFM, package = "PWMEnrich.Dmelanogaster.background")
  toPWM(MotifDb.Dmel.PFM) # convert to PWM with uniform background
  # get background for drosophila (quick mode on a reduced dataset)
  prior = getBackgroundFrequencies("dm3", quick=TRUE)
  toPWM(MotifDb.Dmel.PFM, prior=prior) # convert with genomic background
}
## End(Not run)
```
tryAllMotifAlignments *Try all motif alignments and return max score*

### Description

This function tries all offsets of motif1 compared to motif2 and returns the maximal (unnormalized) correlation score.

### Usage

```
tryAllMotifAlignments(m1, m2, min.align = 2, exclude.zero = FALSE)
```
### Arguments

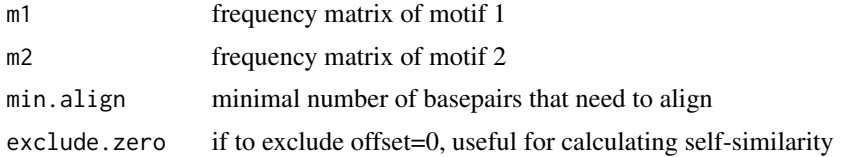

## Details

The correlation score is essentially the sum of correlations of individual aligned columns as described in Pietrokovski (1996).

### Value

single maximal score

#### References

Pietrokovski S. Searching databases of conserved sequence regions by aligning protein multiplealignments. Nucleic Acids Res 1996;24:3836-3845.

useBigMemoryPWMEnrich *If to use a faster implementation of motif scanning that requires abount 5 to 10 times more memory*

## Description

If to use a faster implementation of motif scanning that requires abount 5 to 10 times more memory

### Usage

```
useBigMemoryPWMEnrich(useBigMemory = FALSE)
```
### Arguments

useBigMemory a boolean value denoting if to use big memory implementation

### Examples

```
## Not run:
useBigMemoryPWMEnrich(TRUE) # switch to big memory implementation globally
useBigMemoryPWMEnrich(FALSE) # switch back to default implementation
```
## End(Not run)

[,PWMCutoffBackground-method

*Get the background for a subset of PWMs*

## Description

Get the background for a subset of PWMs

#### Usage

```
## S4 method for signature 'PWMCutoffBackground'
x[i, j, ..., drop = TRUE]
```
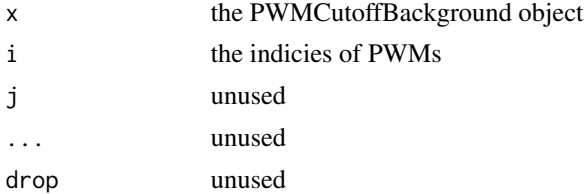

[,PWMEmpiricalBackground-method

*Get the background for a subset of PWMs*

## Description

Get the background for a subset of PWMs

# Usage

```
## S4 method for signature 'PWMEmpiricalBackground'
x[i, j, ..., drop = TRUE]
```
## Arguments

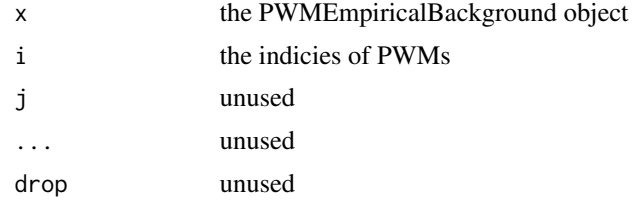

```
[,PWMGEVBackground-method
                        Get the background for a subset of PWMs
```
# Description

Get the background for a subset of PWMs

#### Usage

```
## S4 method for signature 'PWMGEVBackground'
x[i, j, ..., drop = TRUE]
```
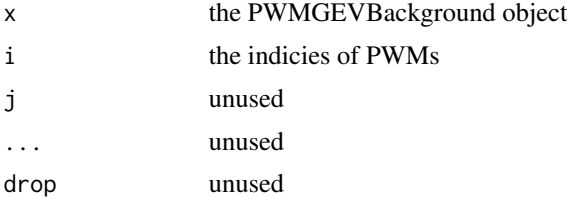
<span id="page-72-0"></span>[,PWMLognBackground-method

*Get the background for a subset of PWMs*

## Description

Get the background for a subset of PWMs

#### Usage

## S4 method for signature 'PWMLognBackground'  $x[i, j, ..., drop = TRUE]$ 

### Arguments

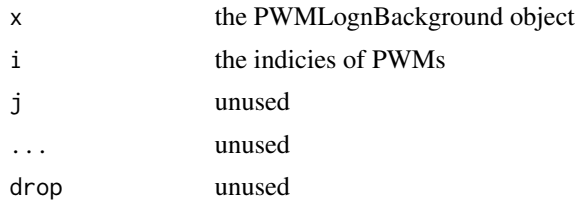

# **Index**

∗ internal PWMEnrich-package, [4](#page-3-0) .inputPFMfromMatrixOrPWM, [5](#page-4-0) .inputParamMotifs, [4](#page-3-0) .inputParamSequences, [5](#page-4-0) .normalize.bg.seq, [6](#page-5-0) .normargPfm, [6](#page-5-0) .normargPriorParams, [6](#page-5-0) [,MotifEnrichmentReport-method *(*names,MotifEnrichmentReport*)*, [43](#page-42-0) [,PWMCutoffBackground-method, [71](#page-70-0) [, PWMEmpiricalBackground-method, [72](#page-71-0) [, PWMGEVBackground-method, [72](#page-71-0) [, PWMLognBackground-method, [73](#page-72-0) \$,MotifEnrichmentReport-method *(*names,MotifEnrichmentReport*)*, [43](#page-42-0) \$,MotifEnrichmentResults-method *(*names,MotifEnrichmentResults*)*, [44](#page-43-0) \$,PWM-method *(*names,PWM*)*, [44](#page-43-0) \$,PWMCutoffBackground-method *(*names,PWMCutoffBackground*)*, [45](#page-44-0) \$,PWMEmpiricalBackground-method *(*names,PWMEmpiricalBackground*)*, [45](#page-44-0) \$,PWMGEVBackground-method *(*names,PWMGEVBackground*)*, [46](#page-45-0) \$,PWMLognBackground-method *(*names,PWMLognBackground*)*, [47](#page-46-0) affinitySequenceSet, [7](#page-6-0) as.data.frame [7](#page-6-0) as.data.frame,MotifEnrichmentReport-method, [7](#page-6-0) cloverPvalue1seq, [8](#page-7-0)

*(*as.data.frame,MotifEnrichmentReport-method*)*, makePWMPvalCutoffBackgroundFromSeq, [26](#page-25-0) cloverScore, [9](#page-8-0) colMedians, [9](#page-8-0) colSds, [10](#page-9-0) concatenateSequences, [10](#page-9-0) cutoffZscore, [11](#page-10-0) cutoffZscoreSequenceSet, [11](#page-10-0) divideRows, [12](#page-11-0) DNAStringSetToList, [12](#page-11-0) empiricalPvalue, [12](#page-11-0) empiricalPvalueSequenceSet, [13](#page-12-0) getBackgroundFrequencies, [14](#page-13-0) getPromoters, [15](#page-14-0) gevPerSequence, [15](#page-14-0) groupReport *(*groupReport,MotifEnrichmentResults-method*)*, [16](#page-15-0) groupReport,MotifEnrichmentResults-method, [16](#page-15-0) keepFinite, [17](#page-16-0) length,PWM-method *(*names,PWM*)*, [44](#page-43-0) logNormPval, [18](#page-17-0) logNormPvalSequenceSet, [18](#page-17-0) makeBackground, [19,](#page-18-0) *[33](#page-32-0)* makePriors, [20](#page-19-0) makePWMCutoffBackground, [21](#page-20-0) makePWMEmpiricalBackground, [22](#page-21-0) makePWMGEVBackground, [23](#page-22-0) makePWMLognBackground, [24](#page-23-0) makePWMPvalCutoffBackground, [25](#page-24-0) makeStartEndPos, [27](#page-26-0) matrixShuffleZscorePerSequence, [27](#page-26-0) maxAligned, [28](#page-27-0) motifDiffEnrichment, [29](#page-28-0) motifEcdf, [30](#page-29-0)

#### INDEX 75

motifEnrichment, [31](#page-30-0) MotifEnrichmentReport-class, [35](#page-34-0) MotifEnrichmentResults-class, [35](#page-34-0) motifIC, [35](#page-34-0) motifPrAUC, [36](#page-35-0) motifRankingForGroup (motifRankingForGroup,MotifEnrichmentResults-[met](#page-52-0)hod), [37](#page-36-0) motifRankingForGroup,MotifEnrichmentResults-method, *(*plotTopMotifsSequence,MotifEnrichmentResults-method*)*, [37](#page-36-0) motifRankingForSequence (motifRankingForSequence,MotifEnrichmentResulfis-method), [38](#page-37-0) motifRankingForSequence,MotifEnrichmentResult**BMM@utod**fBackground-class,[55](#page-54-0) [38](#page-37-0) motifRecoveryAUC, [39](#page-38-0) motifScores, [40,](#page-39-0) *[41,](#page-40-0) [42](#page-41-0)* motifScoresBigMemory, [41](#page-40-0) motifSimilarity, [42](#page-41-0) names,MotifEnrichmentReport, [43](#page-42-0) names,MotifEnrichmentReport-method *(*names,MotifEnrichmentReport*)*, [43](#page-42-0) names,MotifEnrichmentResults, [44](#page-43-0) names, MotifEnrichmentResults-method *(*names,MotifEnrichmentResults*)*, [44](#page-43-0) names,PWM, [44](#page-43-0) names,PWM-method *(*names,PWM*)*, [44](#page-43-0) names,PWMCutoffBackground, [45](#page-44-0) names,PWMCutoffBackground-method *(*names,PWMCutoffBackground*)*, [45](#page-44-0) names,PWMEmpiricalBackground, [45](#page-44-0) names,PWMEmpiricalBackground-method *(*names,PWMEmpiricalBackground*)*, [45](#page-44-0) names,PWMGEVBackground, [46](#page-45-0) names,PWMGEVBackground-method *(*names,PWMGEVBackground*)*, [46](#page-45-0) names,PWMLognBackground, [47](#page-46-0) names,PWMLognBackground-method *(*names,PWMLognBackground*)*, [47](#page-46-0) PFMtoPWM, [47](#page-46-0) plot,MotifEnrichmentReport,missing-method, [48](#page-47-0) plot,PWM,missing-method, [49](#page-48-0) plotMotifScores, [50](#page-49-0) plotMultipleMotifs, [52](#page-51-0) plotPFM, [53](#page-52-0) plotTopMotifsGroup *(*plotTopMotifsGroup,MotifEnrichmentResults-method*)*, [53](#page-52-0) plotTopMotifsGroup,MotifEnrichmentResults-method, plotTopMotifsSequence [54](#page-53-0) plotTopMotifsSequence,MotifEnrichmentResults-method, PWM-class, [55](#page-54-0) PWMEmpiricalBackground-class, [56](#page-55-0) PWMEnrich *(*PWMEnrich-package*)*, [4](#page-3-0) PWMEnrich-package, [4](#page-3-0) PWMGEVBackground-class, [56](#page-55-0) PWMLognBackground-class, [57](#page-56-0) PWMUnscaled, [57](#page-56-0) rankingProcessAndReturn, [58](#page-57-0) readJASPAR, [59](#page-58-0) readMotifs, [60](#page-59-0) readTRANSFAC, [60](#page-59-0) registerCoresPWMEnrich, [61](#page-60-0) reverseComplement,PWM-method, [62](#page-61-0) scanWithPWM, [62](#page-61-0) seqLogoGrid, [64](#page-63-0) sequenceReport *(*sequenceReport,MotifEnrichmentResults-method*)*, [65](#page-64-0) sequenceReport,MotifEnrichmentResults-method, [65](#page-64-0) show, MotifEnrichmentReport-method, [66](#page-65-0) show, MotifEnrichmentResults-method, [66](#page-65-0) show,PWM-method, [67](#page-66-0) show,PWMCutoffBackground-method, [67](#page-66-0) show, PWMEmpiricalBackground-method, [68](#page-67-0) show, PWMGEVBackground-method, [68](#page-67-0) show,PWMLognBackground-method, [69](#page-68-0) toPWM, [69](#page-68-0) tryAllMotifAlignments, [70](#page-69-0) useBigMemoryPWMEnrich, [71](#page-70-0)